# МИНИСТЕРСТВО СЕЛЬСКОГО ХОЗЯЙСТВА РОССИЙСКОЙ ФЕДЕРАЦИИ ДЕПАРТАМЕНТ НАУЧНО-ТЕХНОЛОГИЧЕСКОЙ ПОЛИТИКИ И ОБРАЗОВАНИЯ ФЕДЕРАЛЬНОЕ ГОСУДАРСТВЕННОЕ БЮДЖЕТНОЕ ОБРАЗОВАТЕЛЬНОЕ УЧРЕЖДЕНИЕ ВЫСШЕГО ОБРАЗОВАНИЯ «ДОНСКОЙ ГОСУДАРСТВЕННЫЙ АГРАРНЫЙ УНИВЕРСИТЕТ» (ФГБОУ ВО Донской ГАУ)

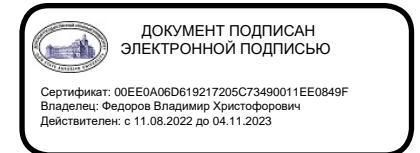

УТВЕРЖДАЮ Проректор по УР и ЦТ \_\_\_\_\_\_\_\_\_\_\_\_\_\_\_\_Ширяев С.Г. «29» августа 2023 г. м.п.

# **РАБОЧАЯ ПРОГРАММА ДИСЦИПЛИНЫ**

# **Лабораторный практикум по бухгалтерскому учету**

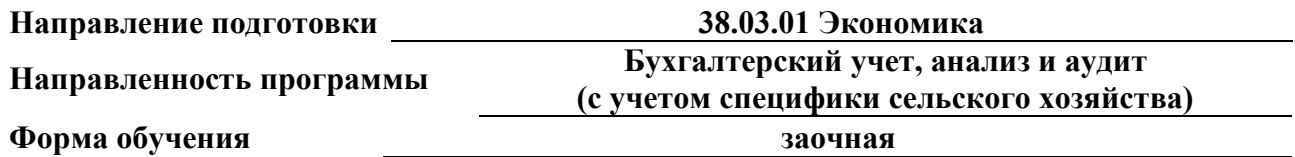

**Программа разработана:**

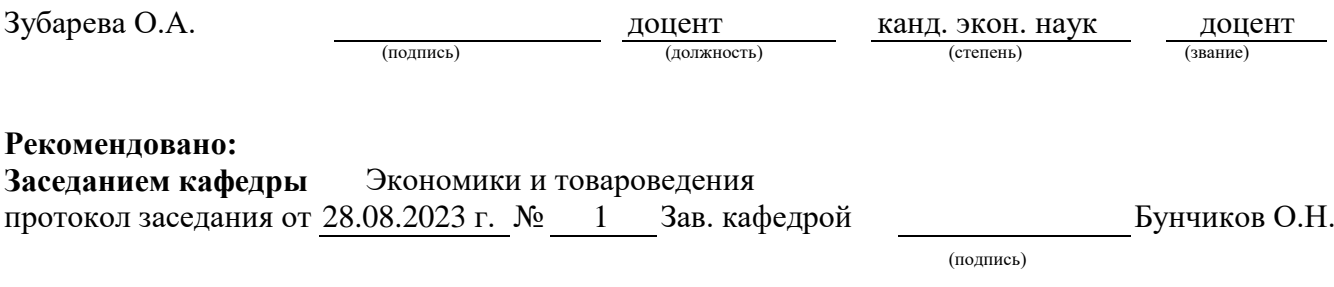

**п. Персиановский, 2023г.**

# **1. ПЕРЕЧЕНЬ ПЛАНИРУЕМЫХ РЕЗУЛЬТАТОВ ОБУЧЕНИЯ ПО ДИСЦИПЛИНЕ, СООТНЕСЕННЫХ С ПЛАНИРУЕМЫМИ РЕЗУЛЬТАТАМИ ОСВОЕНИЯ ОБРАЗОВАТЕЛЬНОЙ ПРОГРАММЫ**

1.1. Планируемый процесс обучения по дисциплине, направлен на формирование следующих компетенций:

Профессиональные компетенции (ПК):

 способностью использовать для решения аналитических и исследовательских задач современные технические средства и информационные технологии (ПК-8);

 способностью формировать бухгалтерские проводки по учету источников и итогам инвентаризации и финансовых обязательств организации (ПК-15);

 способностью оформлять платежные документы и формировать бухгалтерские проводки по начислению и перечислению налогов и сборов в бюджеты различных уровней, страховых взносов - во внебюджетные фонды (ПК-16).

1.2. Планируемые результаты обучения по дисциплине, характеризующие этапы формирования компетенций, соотнесенные с планируемыми результатами освоения образовательной программы бакалавриата по направлению подготовки 38.03.01 Экономика, направленность Бухгалтерский учет, анализ и аудит (с учетом специфики сельского хозяйства) представлены в таблице.

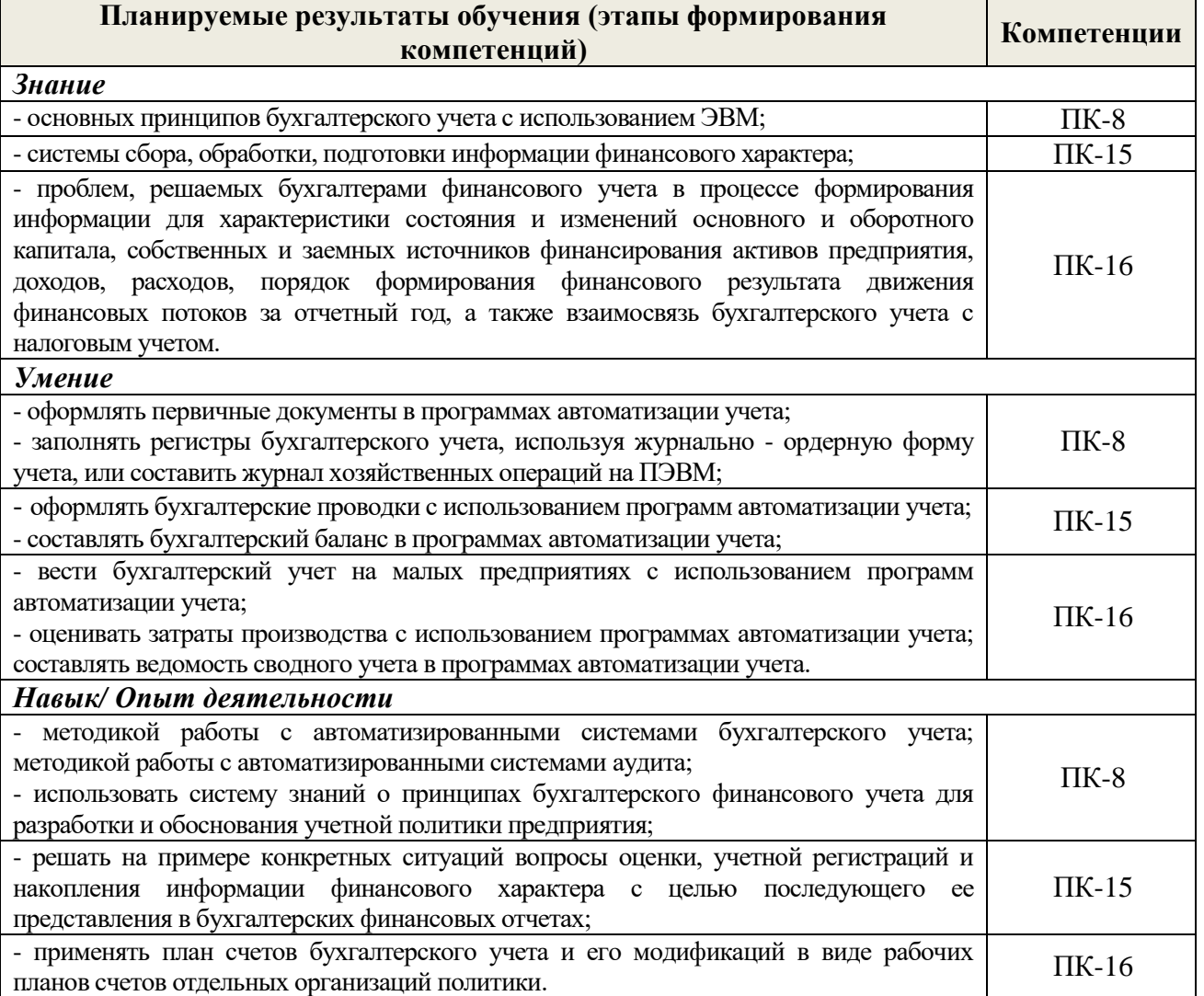

# **2. ОБЪЕМ ДИСЦИПЛИНЫ В ЗАЧЕТНЫХ ЕДИНИЦАХ С УКАЗАНИЕМ КОЛИЧЕСТВА АКАДЕМИЧЕСКИХ ЧАСОВ, ВЫДЕЛЕННЫХ НА КОНТАКТНУЮ РАБОТУ ОБУЧАЮЩИХСЯ С ПРЕПОДАВАТЕЛЕМ И НА САМОСТОЯТЕЛЬНУЮ РАБОТУ ОБУЧАЮЩИХСЯ**

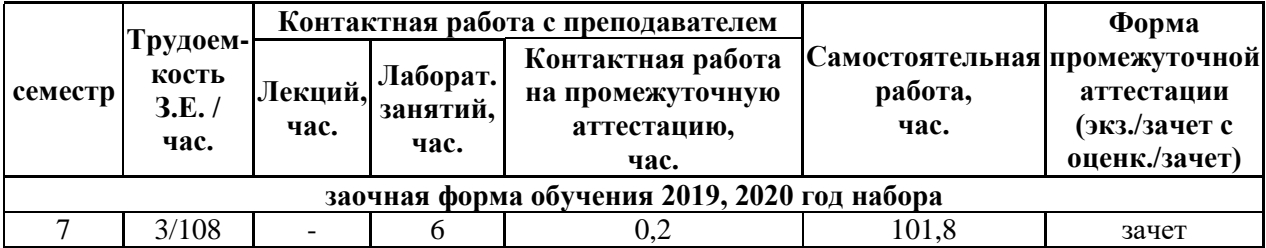

# **3. СОДЕРЖАНИЕ ДИСЦИПЛИНЫ, СТРУКТУРИРОВАННОЕ ПО ТЕМАМ (РАЗДЕЛАМ) С УКАЗАНИЕМ ОТВЕДЕННОГО НА НИХ КОЛИЧЕСТВА АКАДЕМИЧЕСКИХ ЧАСОВ И ВИДОВ УЧЕБНЫХ ЗАНЯТИЙ**

3.1. Структура дисциплины состоит из разделов (тем):

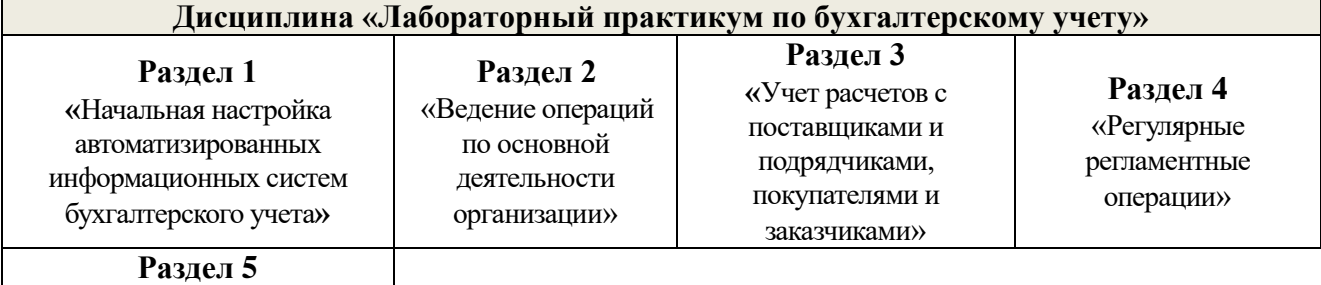

«Анализ учетных данных в условиях автоматизированного учета» 3.2. Содержание лабораторных занятий по дисциплине, в том числе элементов практической подготовки, структурированное по разделам с указанием отведенного на них количества академических часов и видов занятий:

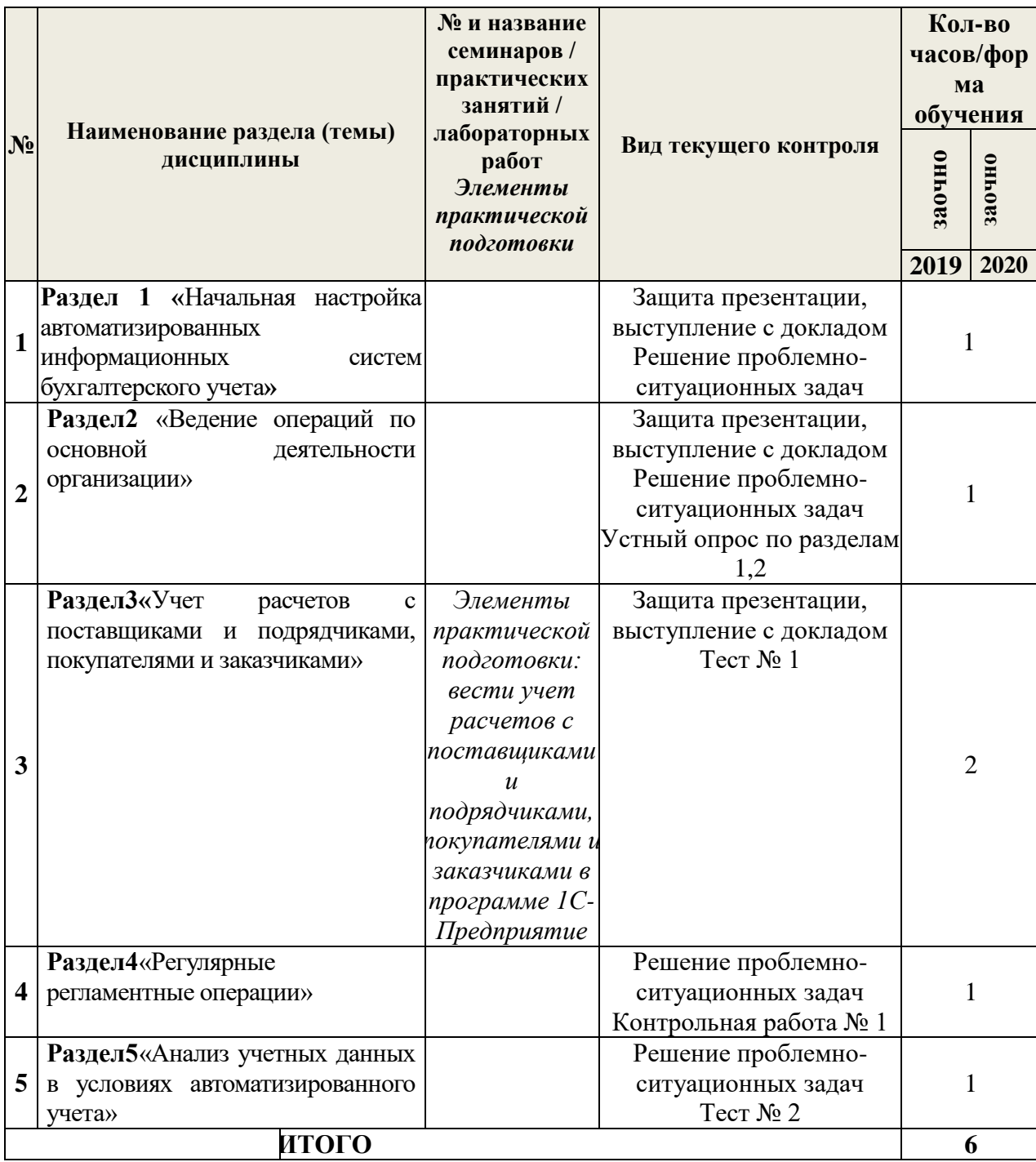

3.3. Содержание самостоятельной работы обучающихся по дисциплине, структурированное по разделам с указанием отведенного на них количества академических часов и видов самостоятельной работы:

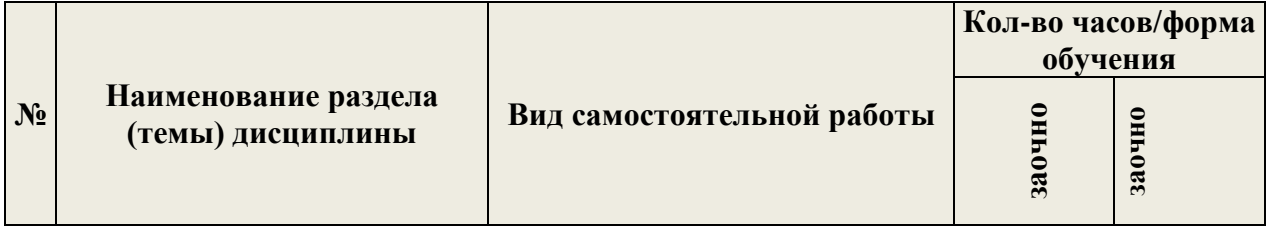

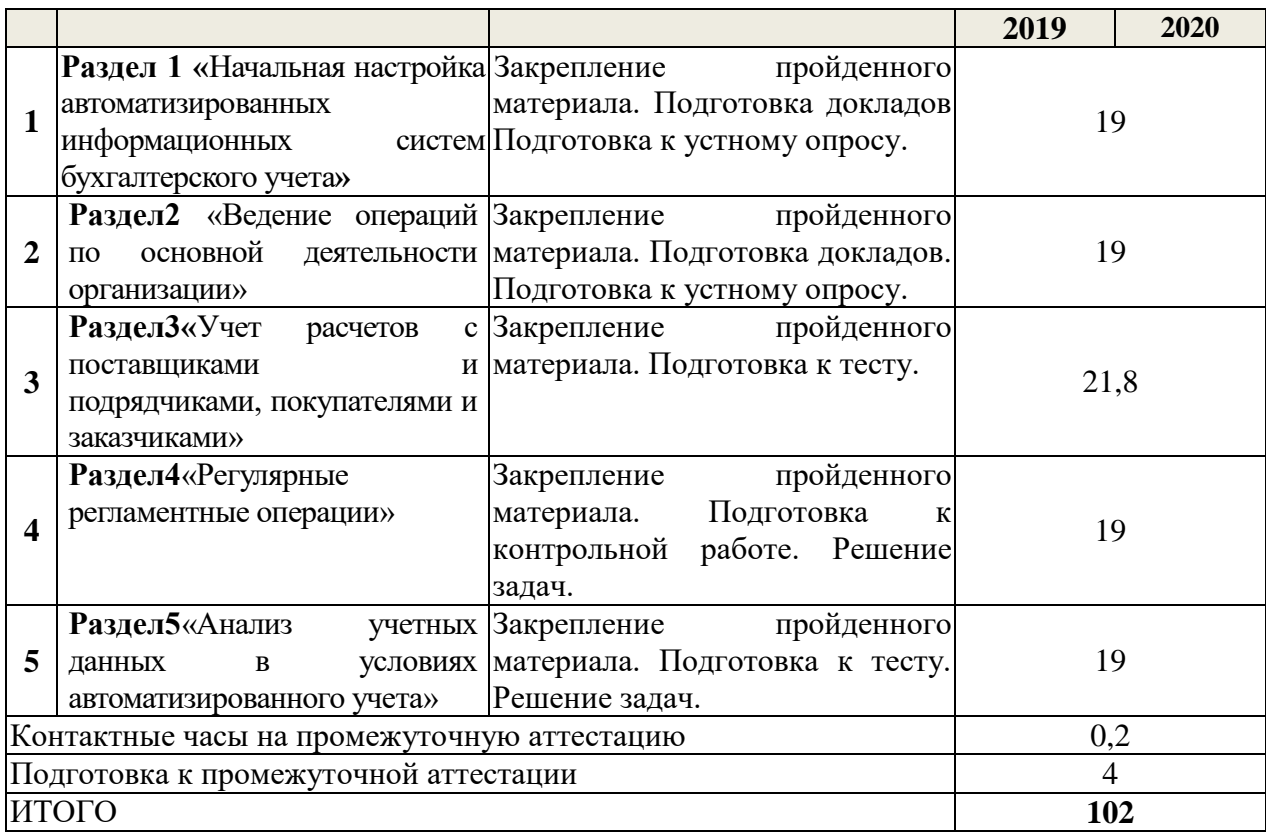

# **4. ПЕРЕЧЕНЬ УЧЕБНО-МЕТОДИЧЕСКОГО ОБЕСПЕЧЕНИЯ ДЛЯ САМОСТОЯТЕЛЬНОЙ РАБОТЫ ОБУЧАЮЩИХСЯ ПО ДИСЦИПЛИНЕ**

Самостоятельная работа обучающихся по дисциплине обеспечивается:

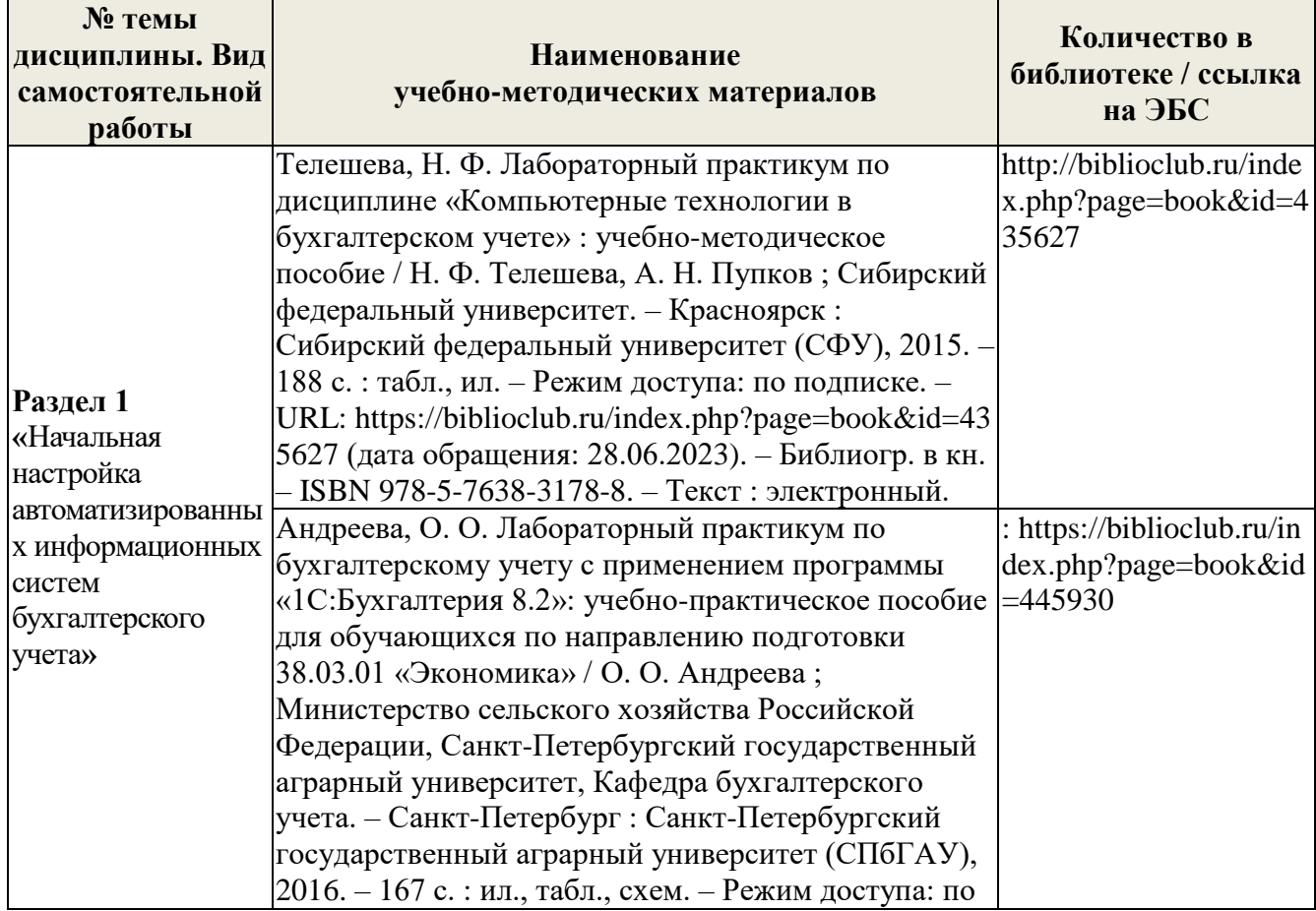

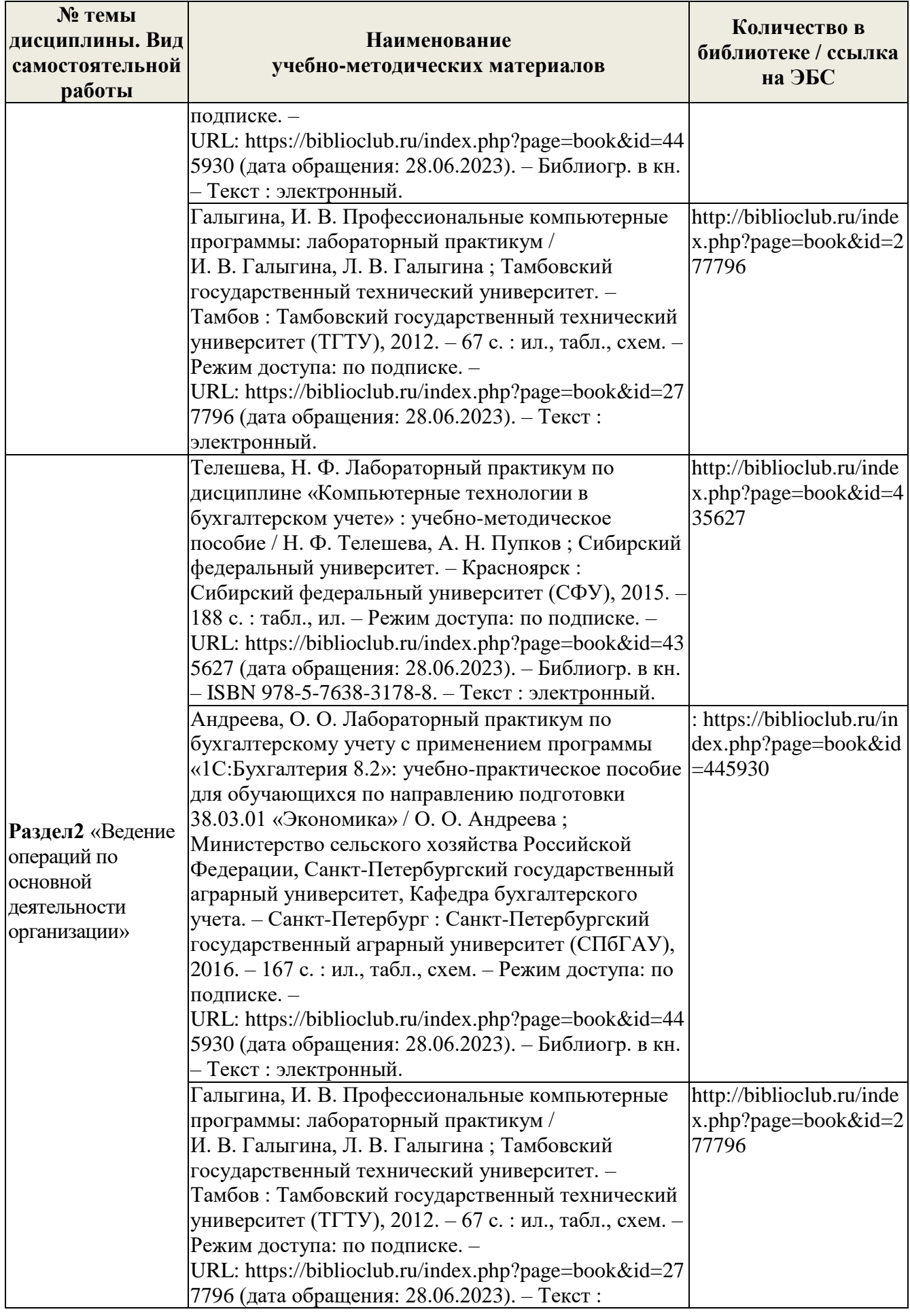

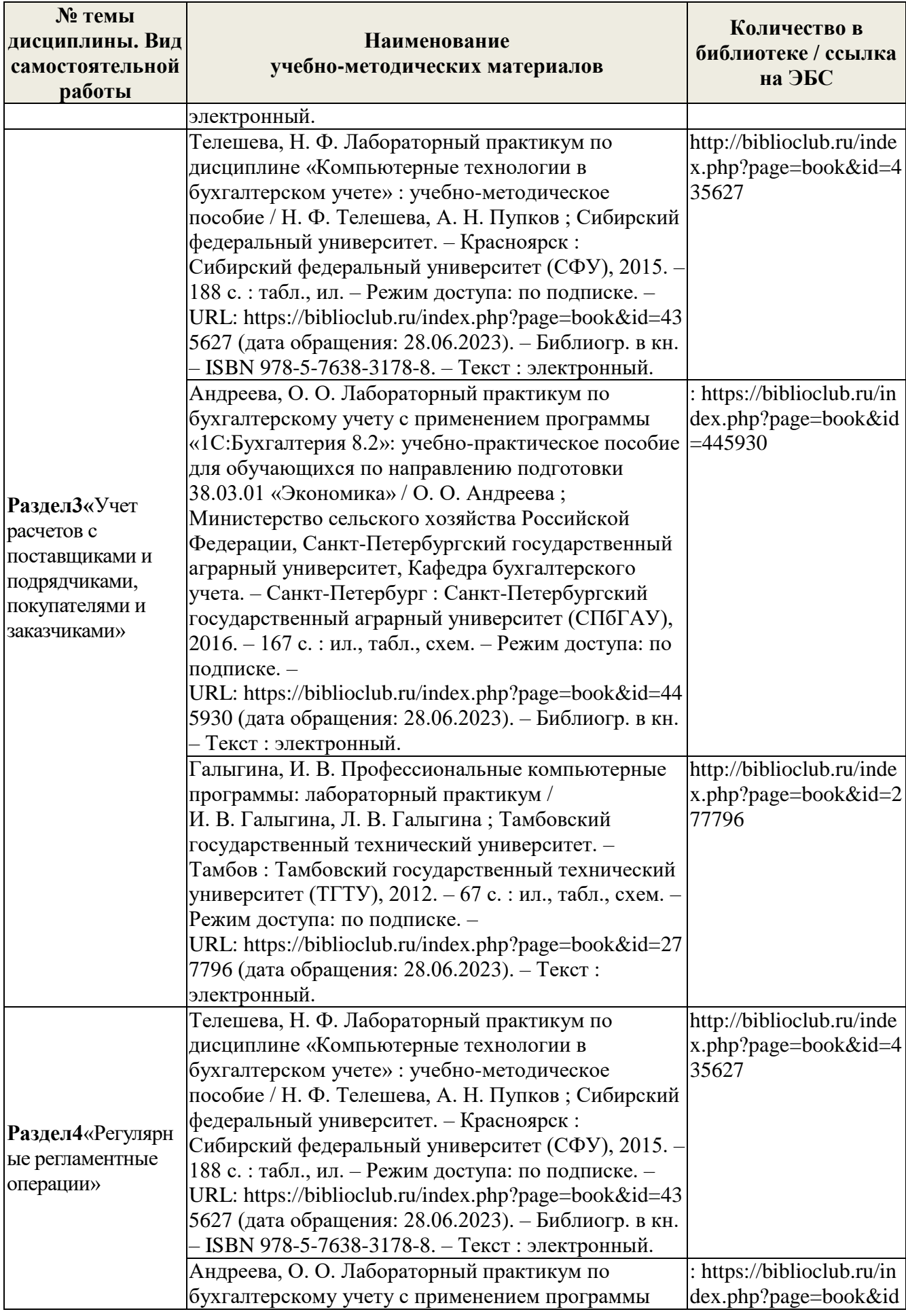

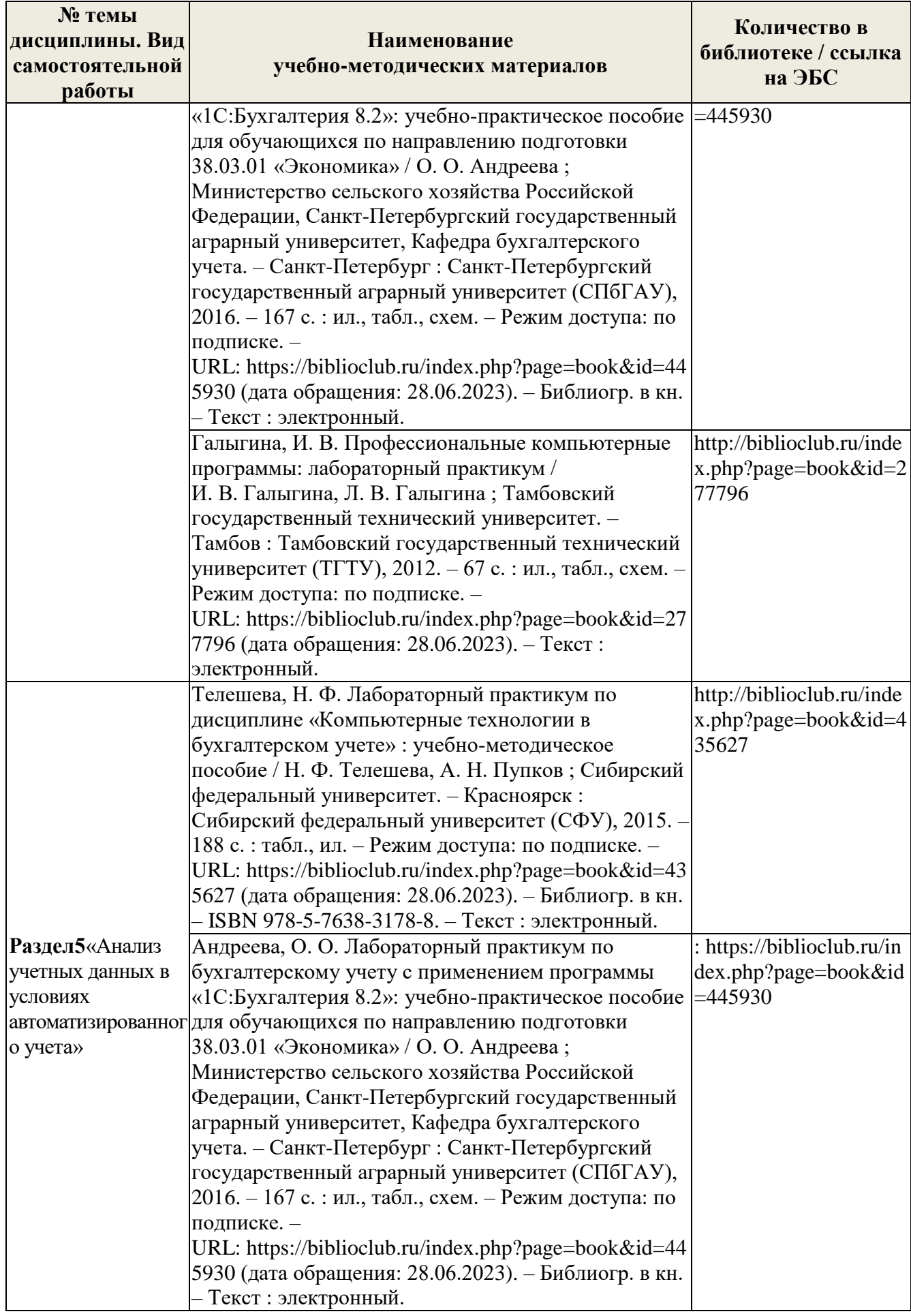

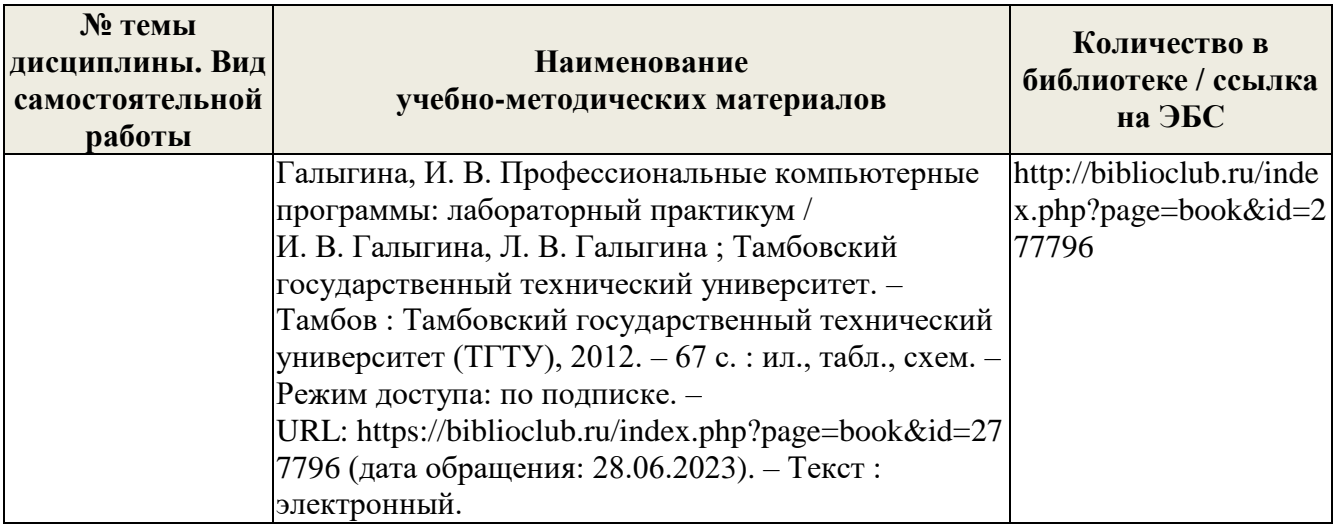

# **5. ФОНД ОЦЕНОЧНЫХ СРЕДСТВ ДЛЯ ПРОВЕДЕНИЯ ПРОМЕЖУТОЧНОЙ АТТЕСТАЦИИ**

# **5.1. Перечень компетенций с указанием этапов их формирования в процессе освоения образовательной программы**

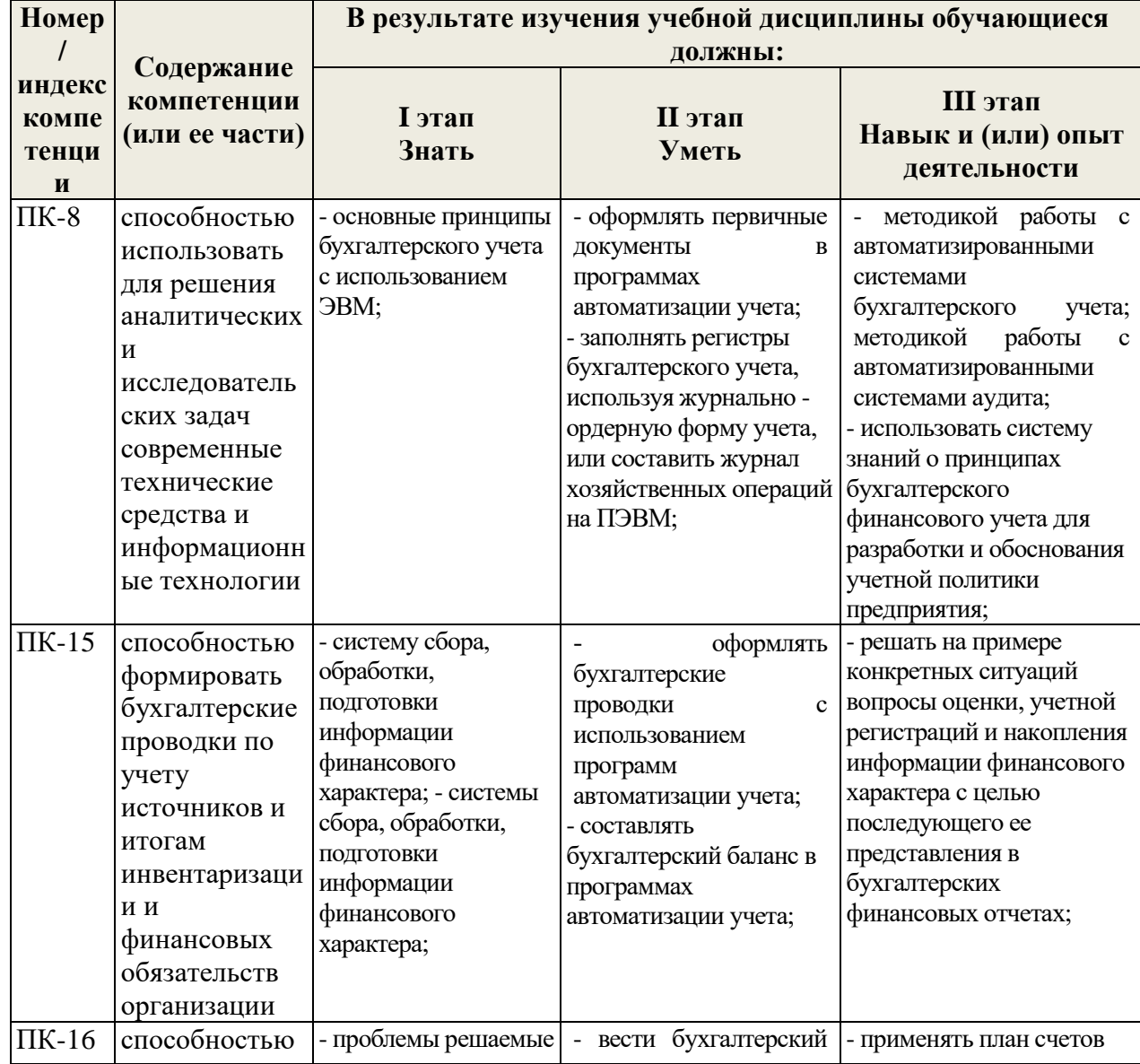

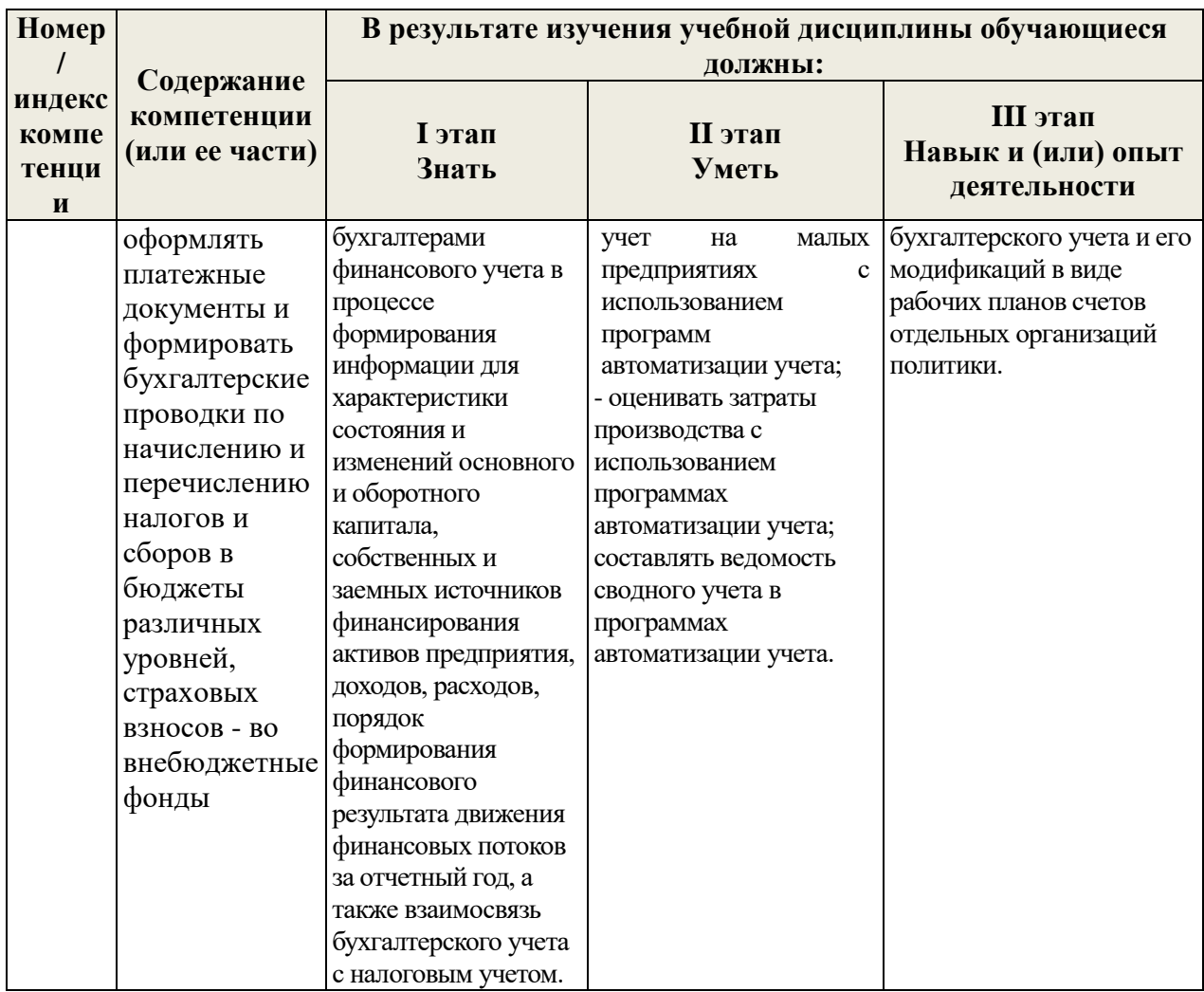

### **5.2. Описание шкалы и критериев оценивания для проведения промежуточной аттестации обучающихся по дисциплине в форме зачета**

Компетенции на различных этапах их формирования оцениваются: «зачтено», «не зачтено».

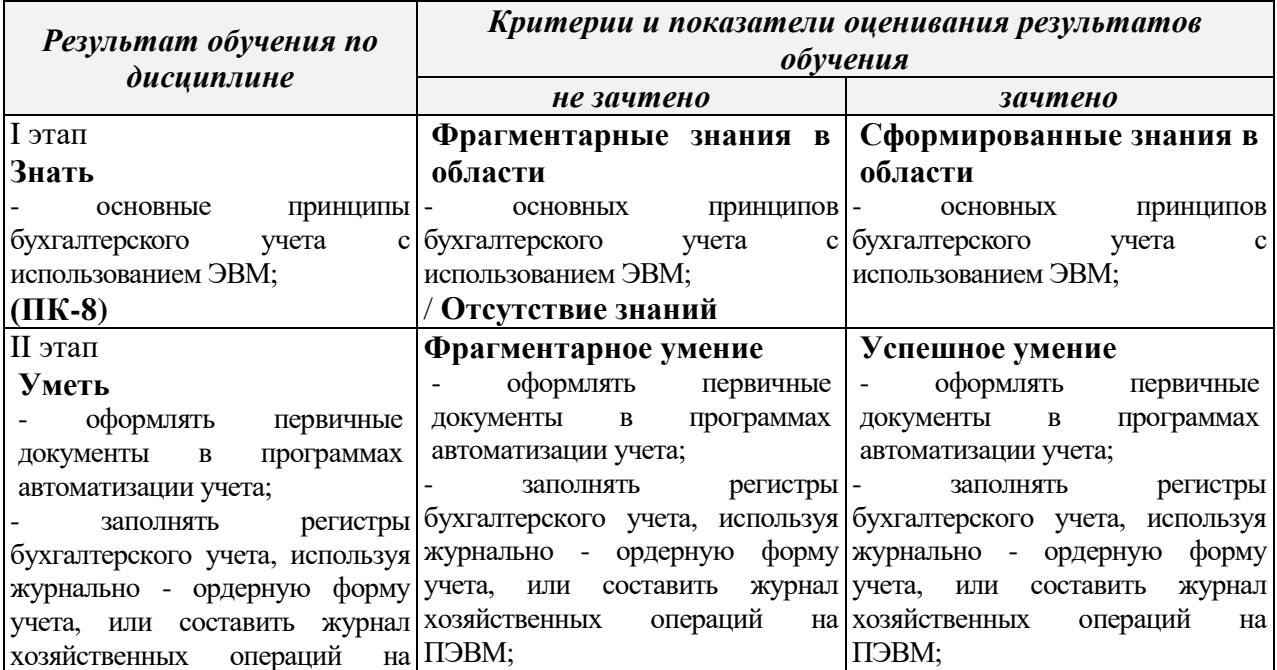

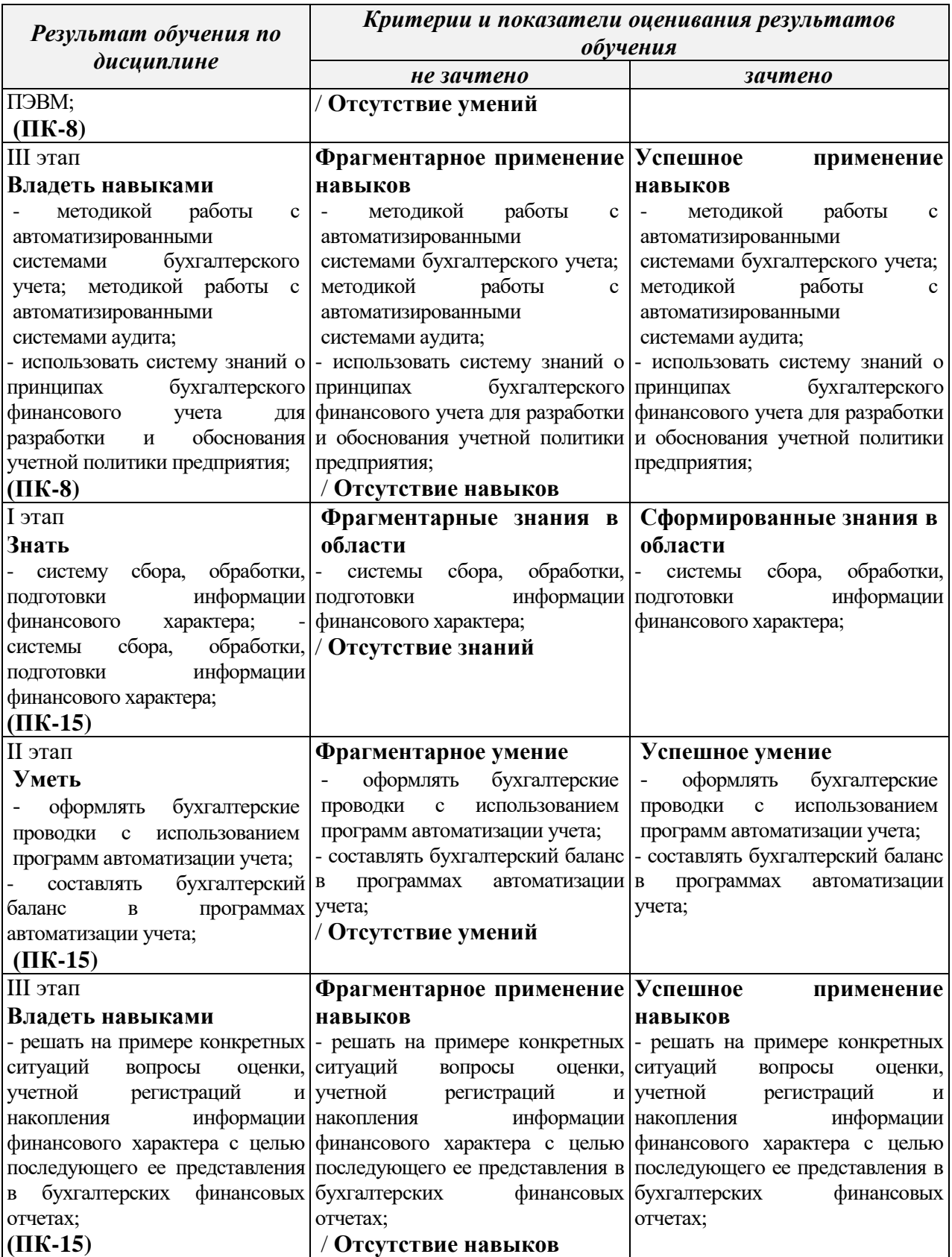

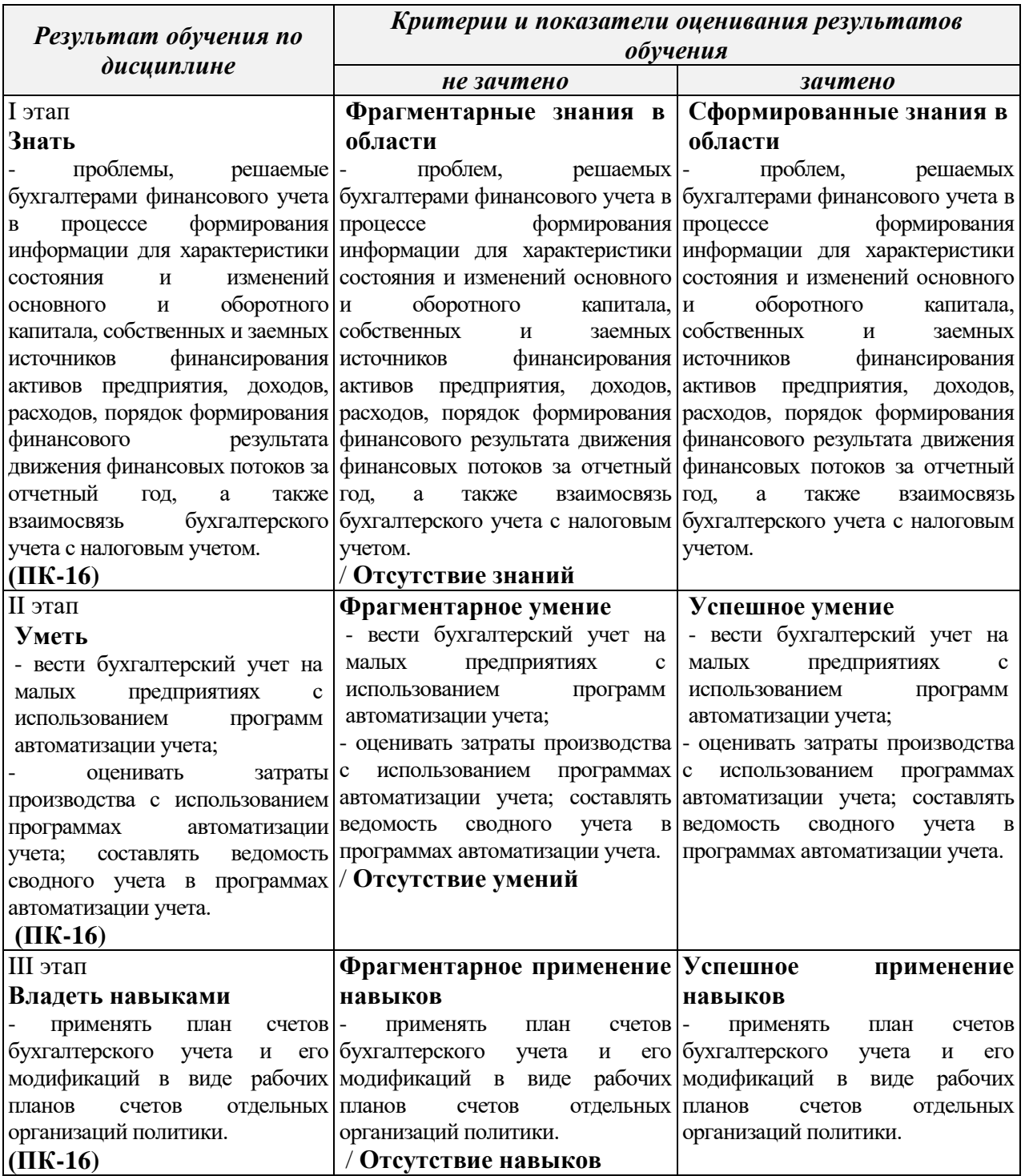

# **5.3 Типовые контрольные задания или иные материалы, необходимые для оценки знаний, умений, навыков и (или) опыта деятельности, характеризующих этапы формирования компетенций в процессе освоения образовательной программы**

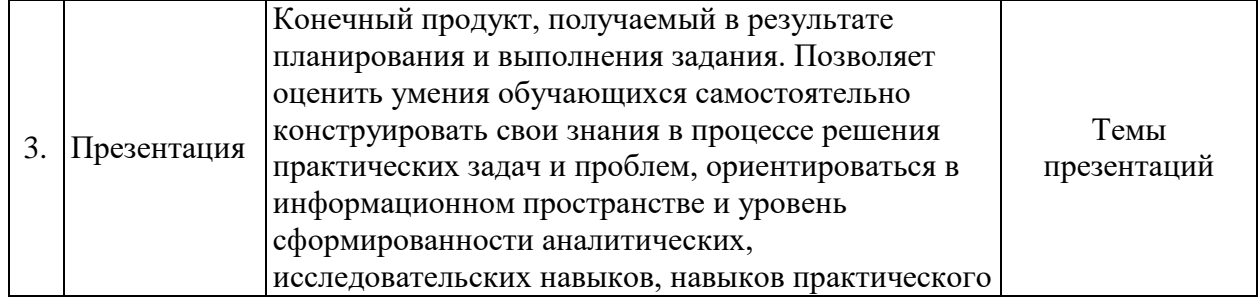

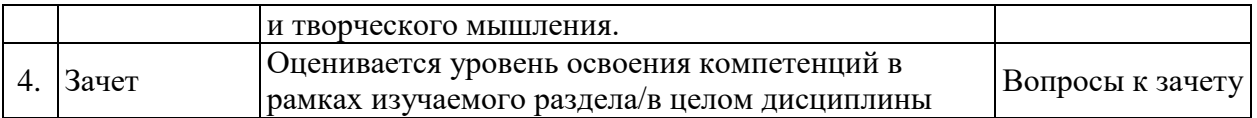

*Устный опрос* **–** наиболее распространенный метод контроля знаний обучающихся, предусматривающий уровень овладения компетенциями, в т. ч. полноту знаний теоретического контролируемого материала.

При устном опросе устанавливается непосредственный контакт между преподавателем и обучающимся, в процессе которого преподаватель получает широкие возможности для изучения индивидуальных особенностей усвоения обучающимся учебного материала.

Устный опрос по дисциплине «Лабораторный практикум по бухгалтерскому учету» проводится на основании самостоятельной работы обучающегося.

Различают фронтальный, индивидуальный и комбинированный опрос.

*Фронтальный* опрос проводится в форме беседы преподавателя с группой. Он органически сочетается с повторением пройденного, являясь средством для закрепления знаний и умений. Его достоинство в том, что в активную умственную работу можно вовлечь всех обучающихся группы. Для этого вопросы должны допускать краткую форму ответа, быть лаконичными, логически увязанными друг с другом, даны в такой последовательности, чтобы ответы обучающихся в совокупности могли раскрыть содержание темы. С помощью фронтального опроса преподаватель имеет возможность проверить выполнение обучающимися домашнего задания, выяснить готовность группы к изучению нового материала, определить сформированность основных понятий, усвоение нового учебного материала, который только что был разобран на занятии. Целесообразно использовать фронтальный опрос также перед проведением практических работ, так как он позволяет проверить подготовленность обучающихся к их выполнению.

Вопросы должны иметь преимущественно поисковый характер, чтобы побуждать обучающихся к самостоятельной мыслительной деятельности. Этому требованию отвечают, например, вопросы таких видов: на установление последовательности действия, процесса, способа ("Что произойдет…", "Как изменится…"); на сравнение (" В чем сходство и различие…", "Чем отличается…"); на объяснение причины ("Почему…", "Для чего…"); на выявление основных характерных черт, признаков или качеств предметов явлений ("Укажите важные свойства…", "В каких случаях…", "Какие условия необходимы…"); на установление знания того или иного явления, процесса ("Какое значение имеет…", "Какое влияние оказывает…"); на объяснение ("Чем объяснить…", "Как обосновать…").

*Индивидуальный* опрос предполагает объяснение, связные ответы обучающихся на вопрос, относящийся к изучаемому учебному материалу, поэтому он служит важным средством развития речи, памяти, мышления обучающихся.

Чтобы сделать такую проверку более глубокой, необходимо ставить перед обучающимися вопросы, требующие развернутого ответа.

Вопросы для индивидуального опроса должны быть четкими, ясными, конкретными, емкими, иметь прикладной характер, охватывать основной, ранее пройденный материал программы. Их содержание должно стимулировать обучающихся логически мыслить, сравнивать, анализировать сущность явлений, доказывать, подбирать убедительные примеры, устанавливать причинно-следственные связи, делать обоснованные выводы и этим способствовать объективному выявлению знаний обучающихся. Вопросы обычно задают всей группе и после небольшой паузы, необходимой для того, чтобы все обучающиеся поняли его и приготовились к ответу, вызывают для ответа конкретного обучающегося.

Для того чтобы группа слушала ответ своего товарища можно использовать разные приемы. Например, обучающимся предлагается составить план ответа, оценить (проанализировать) ответ (полноту и глубину, последовательность, самостоятельность, форму). Можно проводить подобную работу в виде рецензирования ответа товарища. Эта работа первоначально сложна дляобучающихся, поэтому их следует обучить элементарным правилам рецензирования, например, предложить следующий план рецензии: определить полноту ответа, его правильность, выявит ошибки, недочеты, последовательность (логику) изложения. Обучающиеся могут предложить свой план ответа. Для подготовки рецензии следует рекомендовать обучающимся записывать свои замечания по ходу ответа. В таких случаях оценить можно не только отвечающего у доски, но и тех, кто участвовал в обсуждении.

Можно использовать и такой прием, вызывающий интерес к проверке, как постановка вопросов обучающемуся, отвечающему у доски. В тех случаях, когда обучающийся испытывает затруднение, преподаватель предлагает группе задавать вопросы в такой последовательности, чтобы ответы на них позволили полностью и логично раскрыть содержание полученного задания.

Для организации коллективной работы группы во время индивидуального опроса преподаватель может дать и такое задание, как приведение примеров по тому или иному положению ответа.

Таким образом, чтобы вызвать при проверке познавательную активность обучающихся всей группы, целесообразно сочетать индивидуальный и фронтальный опрос.

Важное значение имеет умение преподавателя управлять опросом. Оно заключается в умении слушать отвечающего, наблюдать за процессом его деятельности, корректировать эту деятельность. Преподаватель не должен торопить или без особой надобности прерывать обучающегося. Это допускается только в тех случаях, когда обучающийся делает грубые ошибки, либо отвечает не по существу. Если отвечающий не в состоянии понять и исправить ошибку, преподаватель вызывает другого обучающегося для ее исправления. В необходимых случаях целесообразно наводящими вопросами помогать обучающемуся, не подсказывая ему правильного ответа.

Длительность устного опроса зависит от учебного предмета, вида занятий, индивидуальных особенностей обучающихся.

Для углубления и расширения знаний обучающихся, можно дать индивидуальные задания исследовательского характера, например, подготовить сообщение по проблемным вопросам учебного материала.

Заключительная часть устного опроса – подробный анализ ответов обучающихся. Преподаватель отмечает положительные стороны, указывает на недостатки ответов, делает вывод о том, как изучен учебный материал. При оценке ответа учитывает его правильность и полноту, сознательность, логичность изложения материала, культуру речи, умение увязывать теоретические положения с практикой, в том числе и с будущей профессиональной деятельностью.

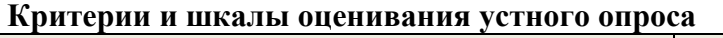

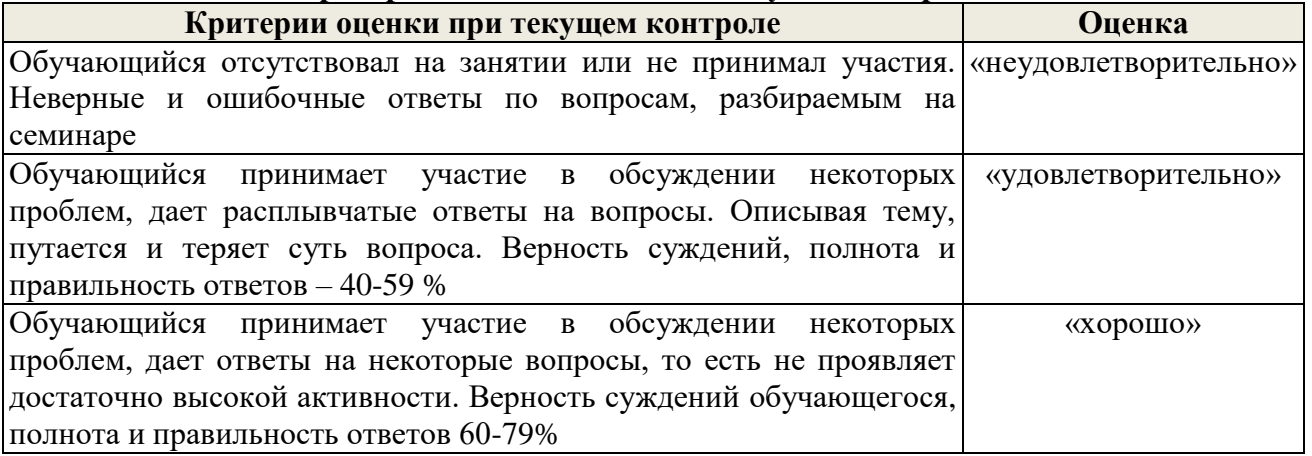

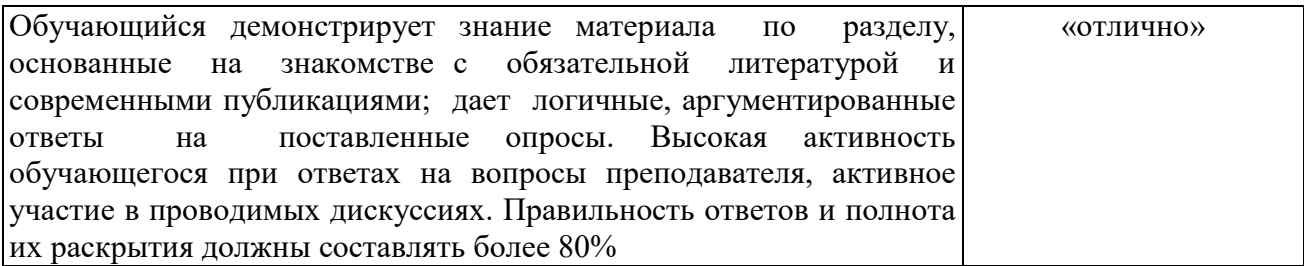

*Контрольная работа* – средство проверки умений применять полученные знания для решения задач определенного типа по теме или разделу.

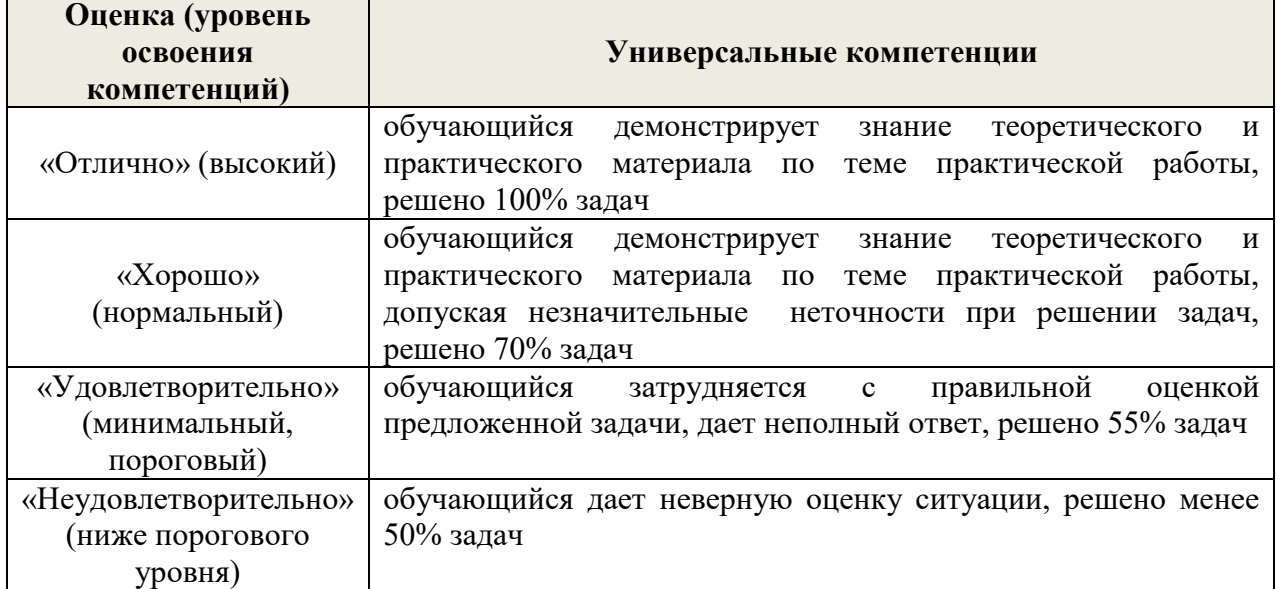

*Круглый стол* – довольно распространенное мероприятие практически в любой сфере, где приходится работать с людьми и вести переговоры. Круглый стол проводят для того, чтобы дать возможность группе людей послушать выступление нескольких экспертов в определенной теме, а также обсудить проблемные вопросы и выслушать личные точки зрения участников мероприятия.

Круглый стол может помочь участникам получить более глубокое представление об определенном вопросе, а также рассмотреть позиции других участников касательно проблемы.

Для проведения круглого стола необходимо определить проблему или тему, которая вызывает резонанс. Сформулировать тему можно в виде вопроса, гипотезы, реальной жизненной ситуации и т.д.

Проведение круглого стола требует подготовительной работы со стороны обучающихся, которые должны подобрать литературу, составить план и раскрыть содержание выступления. При подготовке к выступлению, а также к участию в дискуссии на круглом столе необходимо изучить предложенную литературу и выявить основные проблемные моменты темы. Продолжительность доклада на круглом столе не должна превышать 7-8 минут, материал должен быть тщательно проработан.

К проведению круглого стола привлекаются все желающие в нем участвовать обучающиеся. После выступлений участники круглого стола задают докладчикам наиболее интересующие их вопросы. На заключительном этапе круглого стола проводится открытая дискуссия по представленным проблемам, в которой участвуют все обучающиеся. После завершения дискуссии путем голосования выбирается лучший докладчик, а также подводятся окончательные итоги круглого стола. Затем по результатам обсуждения одним из обучающихся готовится проект резюме, которое рассматривается и принимается участниками круглого стола. Резюме содержит предложения как теоретической, так и практической направленности, к которым пришли обучающиеся в ходе обсуждения рассматриваемой темы, а также основные выводы.

План круглого стола:

- 1. Вступительное слово руководителя
- 2. Заслушивание докладов на темы (темы по разделам представлены выше)
- 3. Обсуждение докладов
- 4. Избрание счетной комиссии и голосование (выбор лучшего доклада)
- 5. Подведение итогов круглого стола

6. Подготовка резюме по результатам проведения круглого стола

#### **Критерии и шкалы оценивания докладов на круглом столе**

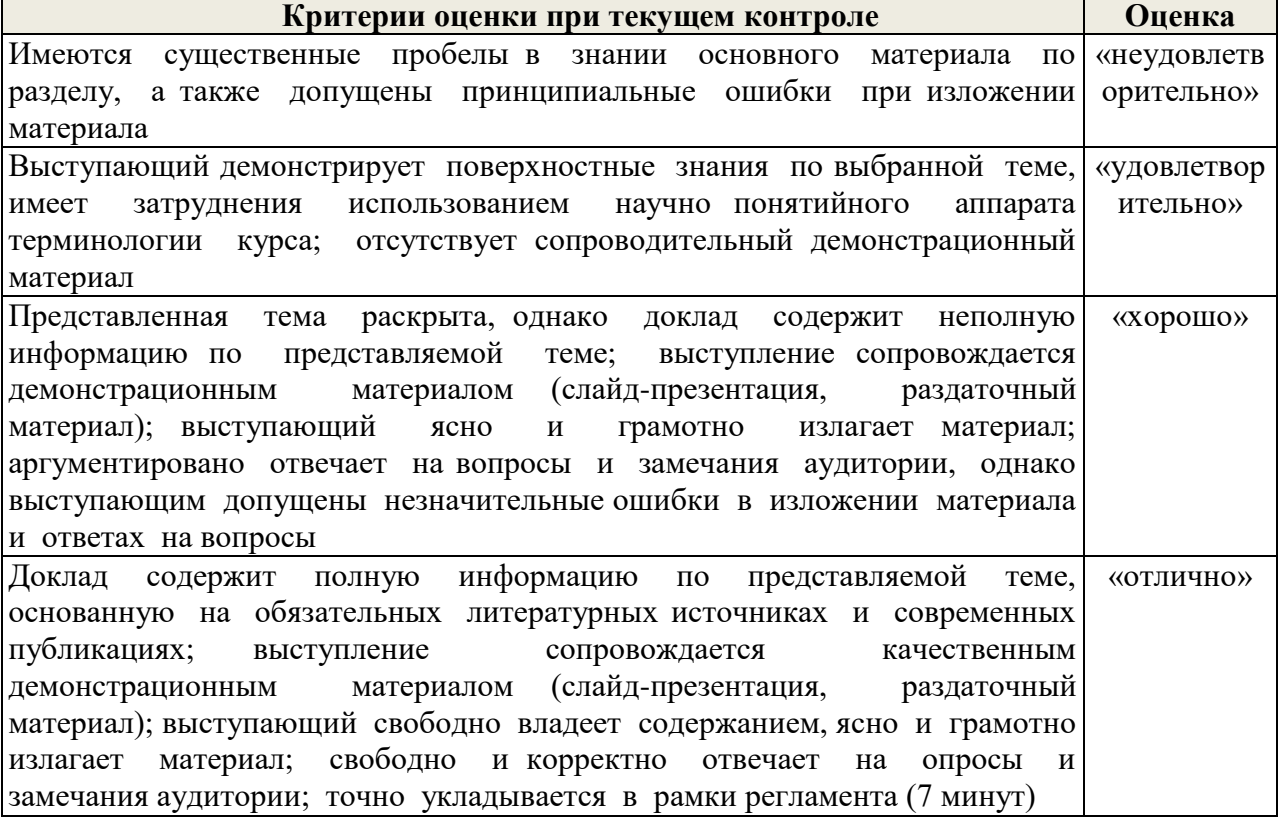

Основное достоинство *тестовой формы контроля* – простота и скорость, с которой осуществляется первая оценка уровня обученности по конкретной теме, позволяющая, к тому же, реально оценить готовность к итоговому контролю в иных формах и, в случае необходимости, откорректировать те или иные элементы темы. Тест формирует полноту знаний теоретического контролируемого материала.

Тесты 1 уровня

 Требуют выбора 1 или нескольких правильных ответов на вопросы из ниже предложенных.

 На проверку качества усвоения знаний и применения знаний на практике: выбрать один из перечисленных способов

- На соотнесение: найдите общее и различия в изучаемых объектах.
- На проверку рефлексии: установите соответствие
- Тесты 2 уровня

Задания на подстановку: эти задания требуют выбора и дополнения фраз, формул, графических изображений, схем и т.д. предложенными недостающими или составляющими.

- Определение с пропущенным словом
- Подтекстовые слова и фразы

 Задания на конструирование ответа: заполнение таблицы, изображение схемы, составление логической цепочки и т.д.)

Задания на решение конкретной ситуации.

Требования к тестам, предъявляемым обучающимся:

1. задания должны быть типичными для данной дисциплины;

2. объем задания должен обеспечивать выполнение теста за ограниченное время (не более 45 минут);

3. задание по сложности, структуре, трудности должно быть объективно посильным для выполнения обучающимися на соответствующем этапе обучения;

4. задание по содержанию должно быть таким, чтобы правильное его выполнение имело только один эталон;

5. сложность заданий в системе тестов должна повышаться по мере продвижения обучающихся в овладении профессией;

6. формулировка содержания задания должна раскрывать поставленную передобучающимися задачу: что он должен сделать, какие условия выполнить, каких результатов достигнуть.

Преимущество тестового контроля неоспоримо в условиях внедрения балльнорейтинговой системы оценивания успеваемости, как фактора стимулирующего регулярность самоподготовки обучающегося и постепенного накопления, а затем к моменту завершения изучения дисциплины или иного структурного логически взаимоувязанного блока образовательной программы осознанное владение знаниями и умениям на более высоком уровне.

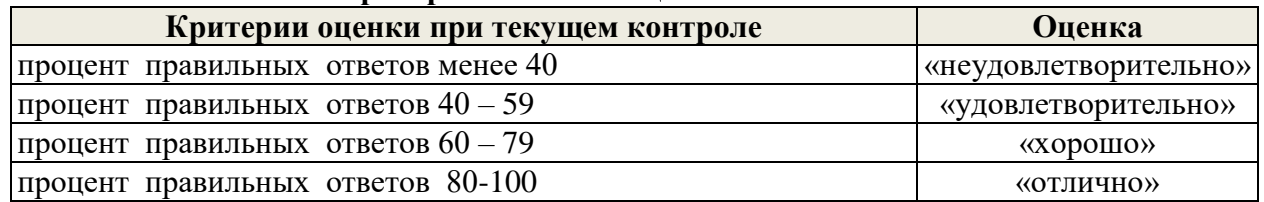

#### **Критерии и шкалы оценивания тестов**

#### **Пример заданий для лабораторный занятий по дисциплине «Лабораторный практикум по бухгалтерскому учету»**

#### **Задание № 1. Работа со справочниками.**

- 1. Заполнить справочники **Подразделения**:
- Администрация
- Бухгалтерия
- Основное подразделение
- Вспомогательное подразделение
- Отдел торговли

#### 2. Заполнить справочники **Банки**:

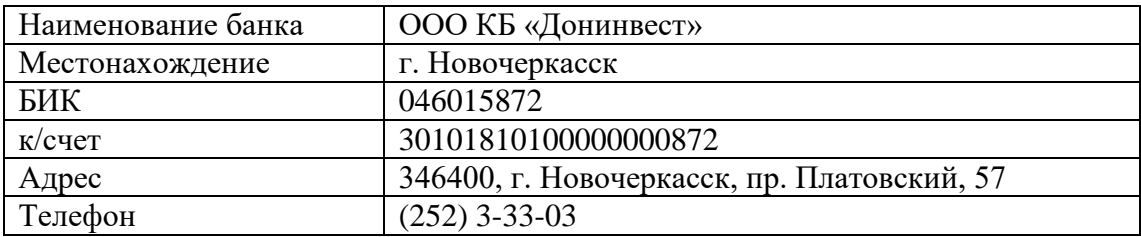

#### 3. Заполнить справочник **Банковские счета**:

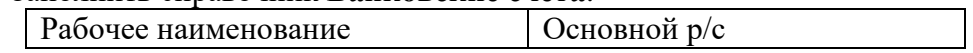

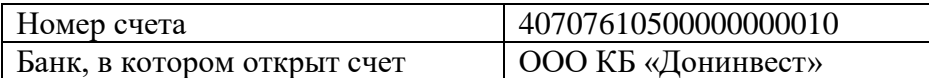

# 4. Заполнить справочник **Статьизатрат на производство** и **Общехозяйственных затрат**:

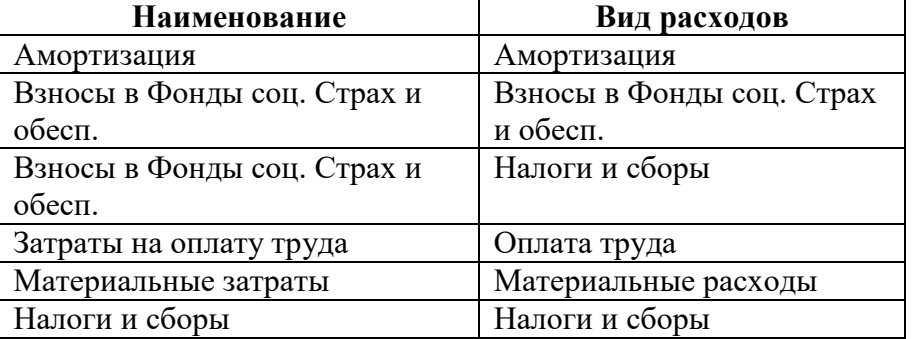

# 5. Заполнить справочник **Контрагенты**. Создать папки:

- Поставщики
- Покупатели
- Учредители

# **Задание № 2. Работа со справочниками.**

1. В каждую папку справочника **Контрагенты** внести следующие организации:

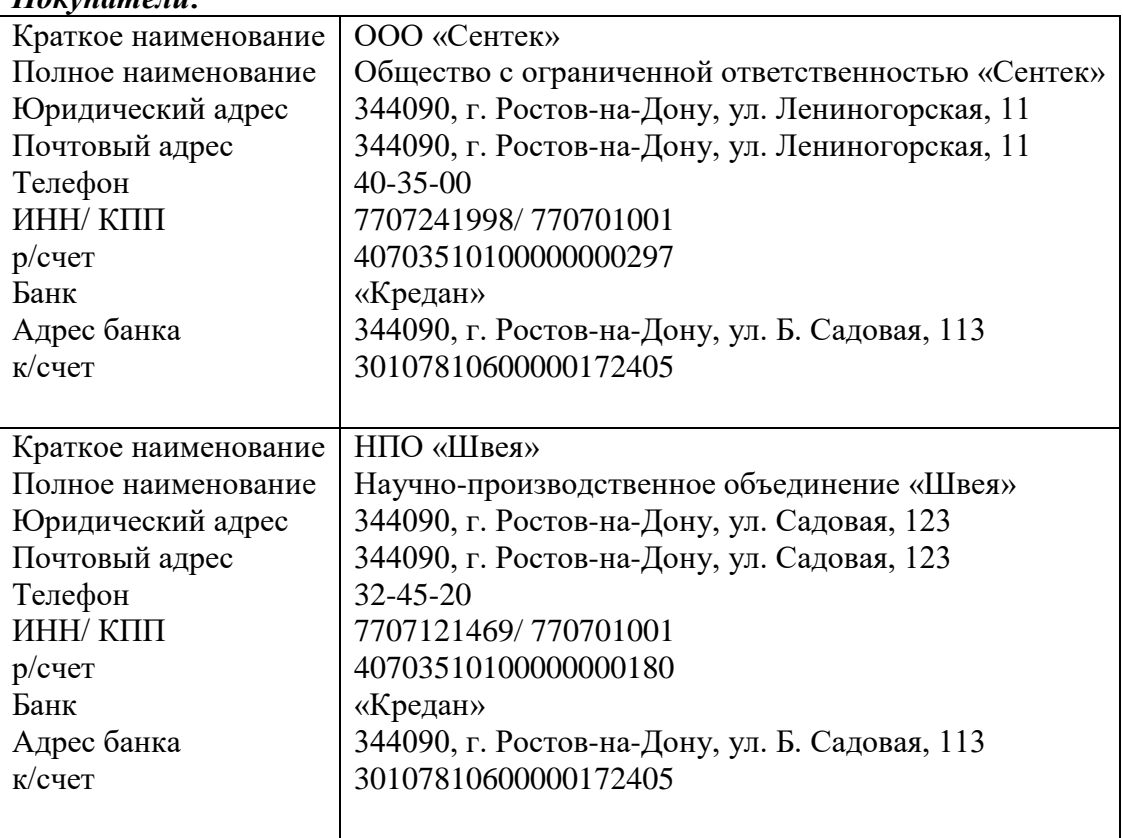

### *Покупатели:*

*Поставщики:*

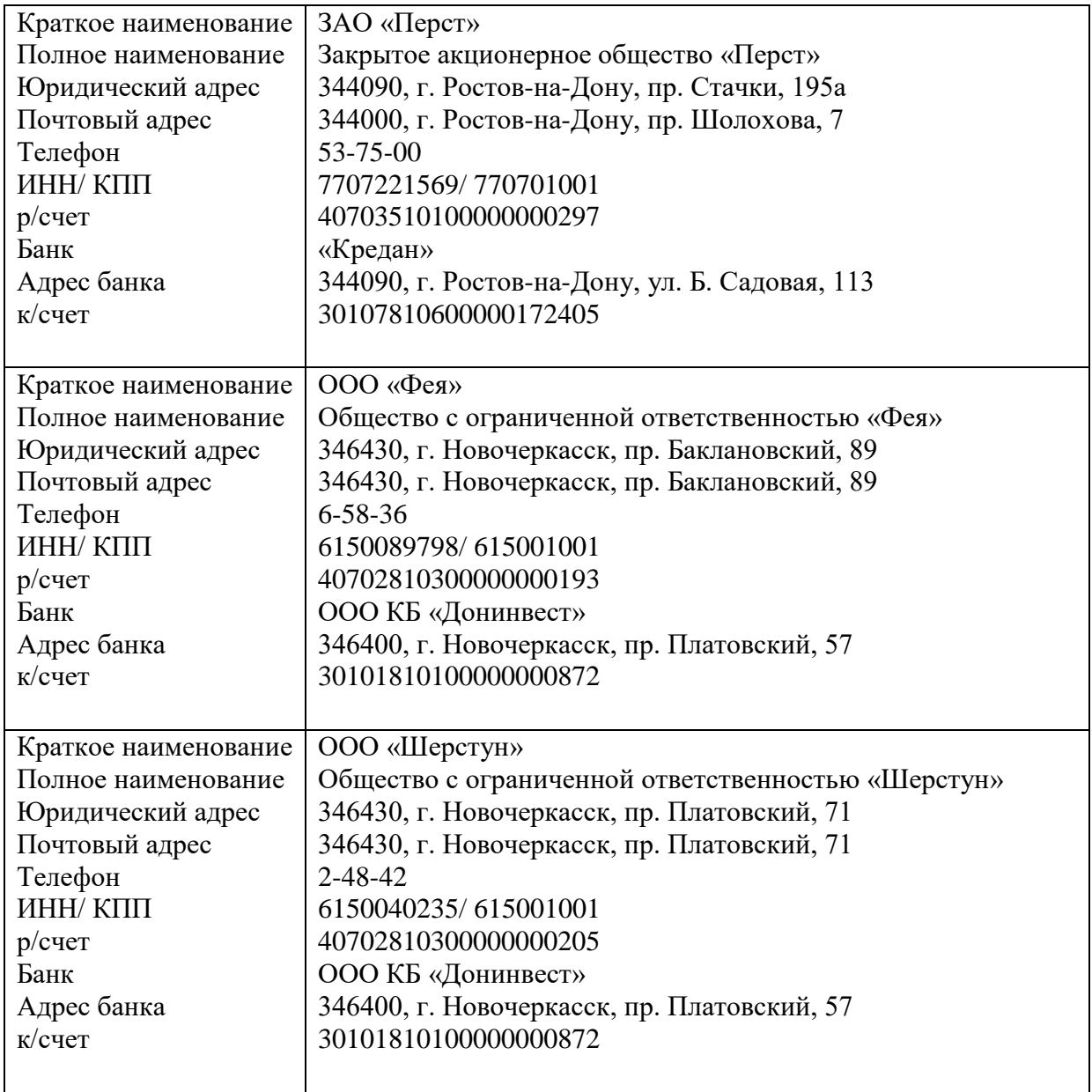

### *Учредители:*

*Юридическое лицо*

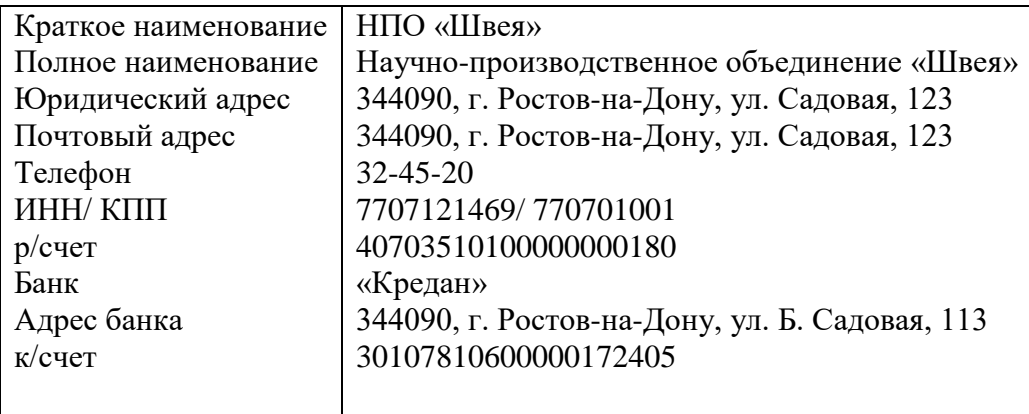

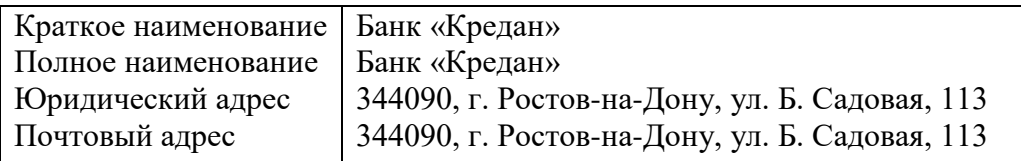

#### *Физическое лицо*

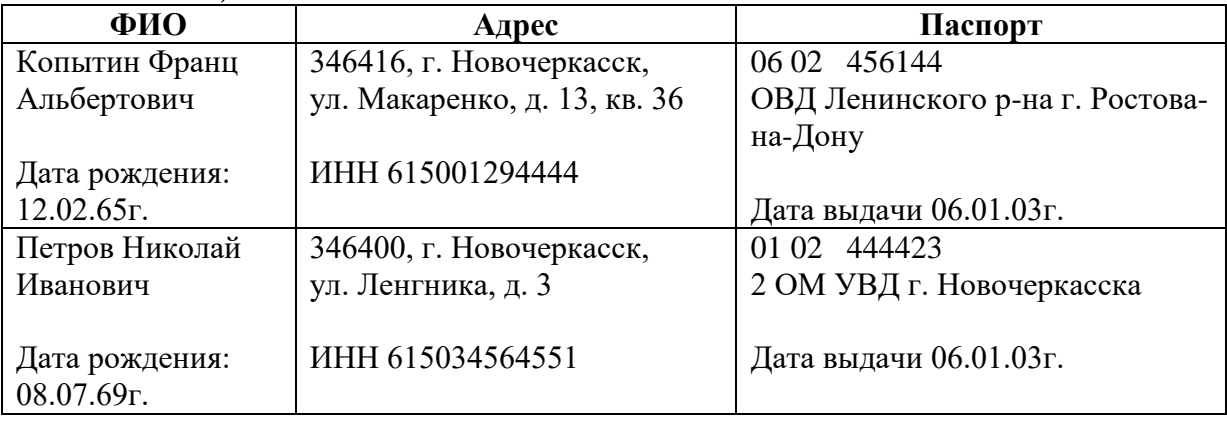

# **Задание № 3.**

## **Учет материалов.**

1. Заполнить справочник **Материалы**. Создать группы папок:

- Материалы основные
- Материалы прочие
- Тара и упаковка
- Стройматериалы
- Хозинвентарь

В каждую папку занести материалы:

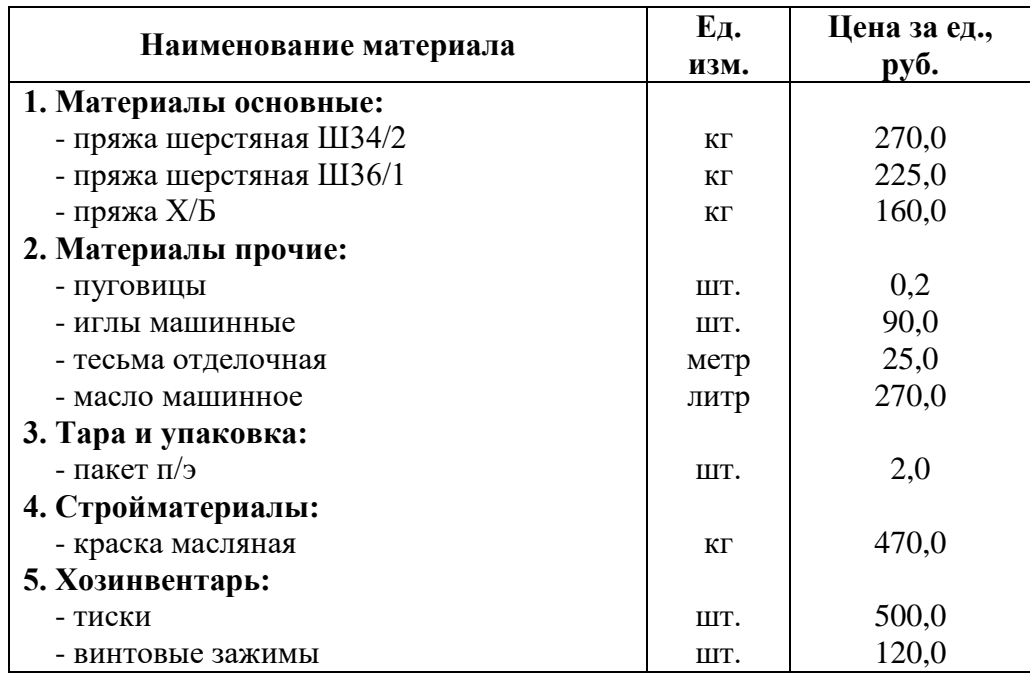

# 2. Заполнить справочник **Номенклатура**. Создать группы папок:

- Продукция
- Работы
- Услуги

- Товары

Аналитический учет затрат на производство, учет готовой продукции и ее реализации ведется в разрезе наименований изготавливаемых изделий. Внести в группу **Продукция** следующие наименования:

Свитер мужской м. А по цене 632 руб. - основное сырье – пряжа шерстяная Ш36/1 - вид – модель А Жакет женский м. Впо цене 1038 руб.

- основное сырье – пряжа Х/Б

- вид – модель В

Жакет женский м. Спо цене 878,5 руб.

- основное сырье – пряжа шерстяная Ш34/2

- вид – модель С

### **Заполнение констант предприятия.**

1. Заполнить **Константы** организации. (Меню *Операции* → *Константы*)

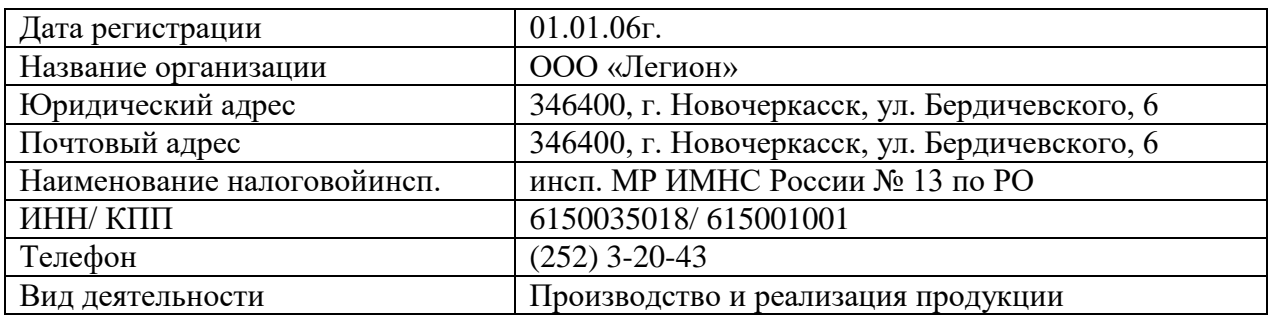

2. Заполнить сведения оборганизации (Меню *Сервис* → *Сведения об организации*).

3. Заполнить сведения обучетной политике (Меню *Сервис* → *Учетная политика*).

## **Учет основных средств.**

Заполнить справочник **Основные средства** (Меню *Справочник* → *Внеоборотныеактивы* → *Основные средства*).

Сформировать группы основных средств:

- Здания

- Машины и оборудование
- Транспортные средства

Сведение об основных средствах отражены в инвентарной карточке:

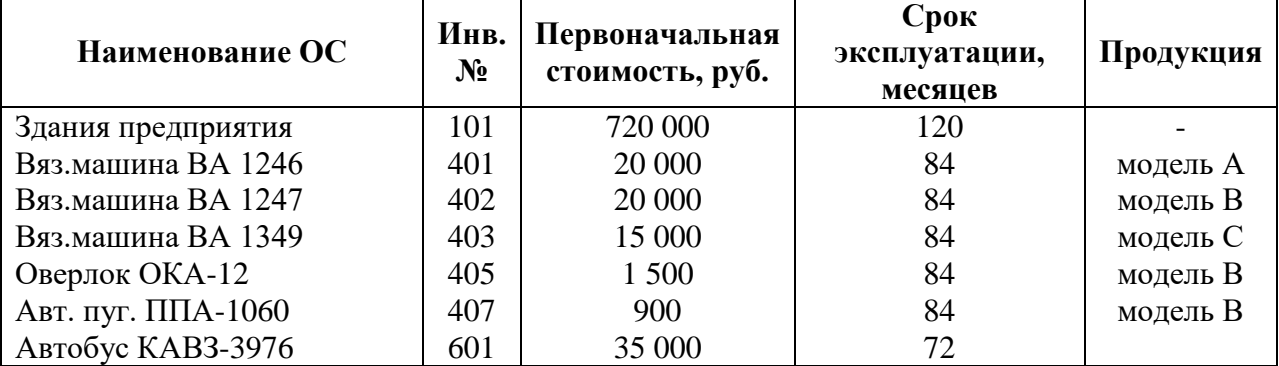

Вывести на печать инвентарную карточку.

### **Задание № 4. Ввод начальных остатков.**

Задача № 1.

Отразить указанные суммы в виде входящего сальдо на соответствующих счетах:

- Наличные деньги в кассе – 1000 руб. ( $\mu$ <sub>r</sub> 50 K<sub>r</sub> 00)

- Остатки на расчетном счете в банке – 1 219 536,20 руб. ( $\text{Д}_\text{t}$  51 К<sub>т</sub> 00)

- Предприятие зарегистрировано с уставным фондом – 2 500 000 руб. Учредителем является банк «Кредан». (Д<sub>т</sub> 00 К<sub>т</sub> 80)

Задача № 2.

1. ООО «Легион» был получен от банка «Кредан» краткосрочный кредит и не возвращен в размере 40 000 руб. Необходимо отразить остаток по полученному кредиту ( $\mu$ <sub>r</sub>00 K<sub>r</sub> 66.1).

2. Ввести в журнал операций остатки, зафиксированные на счете 15 «Материалы в пути»  $(Д<sub>τ</sub> 15.1 K<sub>τ</sub> 00):$ 

- от поставщика ЗАО «Перст» - 68 412 руб.

- от поставщика ООО «Шерстун» - 300 000 руб.

3. Принимая во внимание, что на ООО «Легион» ведется учет материальных ценностей по учетным ценам, необходимо отразить зафиксированное отклонение в стоимости материалов ( $\text{L}_{\text{t}}$ 16.1 К<sub>т</sub> 00):

- по группе основных материалов 3 182,60 руб.
- по группе «Материалы прочие» 2 978,50 руб.
- по группе «Тара и упаковка» 195 руб.
- по группе «Стройматериалы» 2 100,70 руб.

# **Ввод аналитических счетов.**

Задача № 3.

1. На балансе ООО «Легион» числятся основные средства. Необходимо отразить первоначальную стоимость ОС в виде входящих остатков в **Журнале операций**  $( \text{µ}_T 01.1 \text{ K}_T 00).$ 

*Инвентарная карточка ОС*

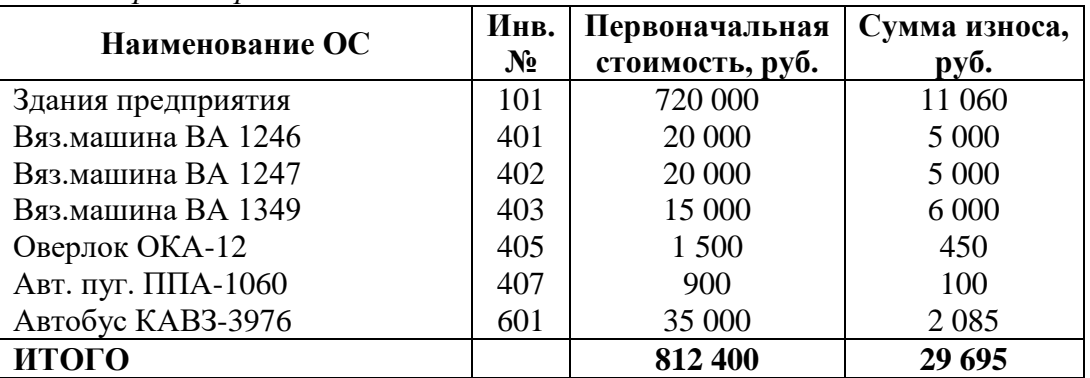

2. Самостоятельно произвести ввод сумм износа основных средств ( $\text{Q}_\tau$ 00 K<sub> $\tau$ </sub> 02.1).

3. Отразить кредиторскую задолженность постоянного поставщика материалов ЗАО «Перст» на сумму 209 839,40 руб. (Д $_1$ 00 К<sub>т</sub> 60.1)

# **Ввод количественных остатков.**

Задача № 4.

Внести остатки материальных ценностей согласно инвентаризационной ведомости (Дт10…  $K<sub>T</sub>$  00):

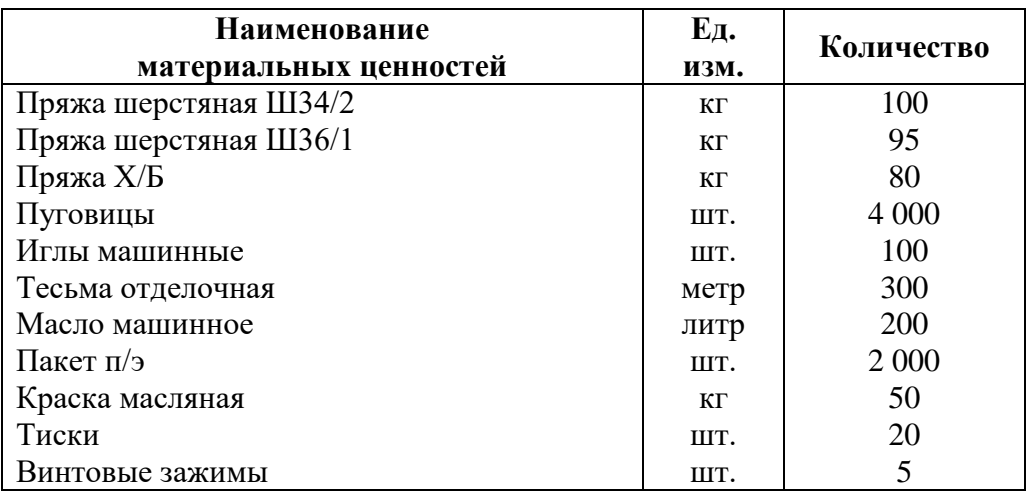

Задача № 5.

1. Внести остатки готовой продукции на складе (Д-43 К<sub>т</sub> 00):

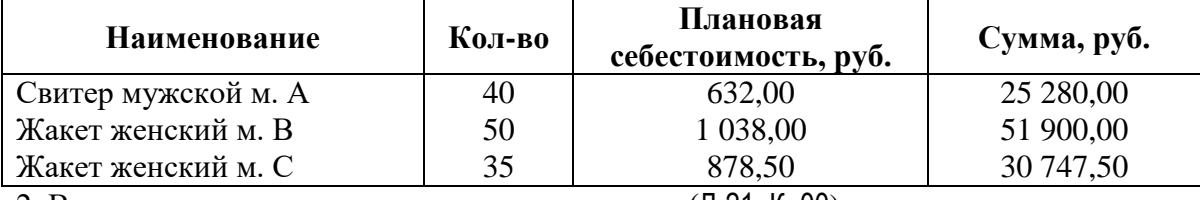

2. Внести остатки незавершенного производства ( $\mu$ -21 К<sub>т</sub> 00):

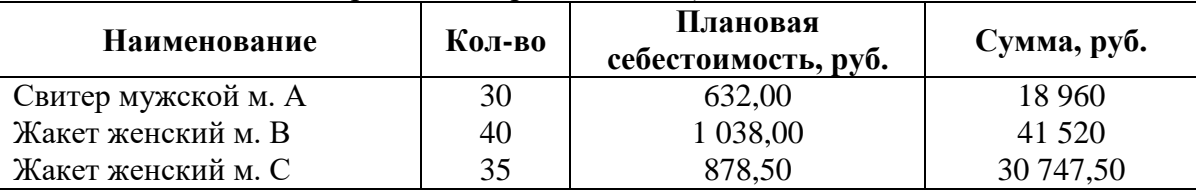

3. Проверить правильность ввода начальных остатков.

4. Закрыть месяц (Меню *Документы* → *Регламентные* → *Закрытие месяца*).

5. Сформировать остатки по налоговому учету (Меню *Налоговый учет* → *Формирование и контроль НО по налоговому учету*). Установить нужную дату и указать остатки по следующим разделам учета:

- поступление и выбытие материалов

- поступление и выбытие готовой продукции

- поступление и выбытие полуфабрикатов

- первоначальная стоимость основных средств.

6. Начислить амортизацию за текущий месяц (Меню *Документы* → *Регламентные* → Н*ачисление амортизации и погашение стоимости).*

# **Задание № 5. Расчеты с поставщиками и покупателями.**

Задача № 1.

ООО «Легион» получена предоплата от НПО «Швея» за предстоящую поставку готовой продукции в соответствии с договором № 2 от 31.01.06г. в сумме 31 098,90 руб., включая НДС.

Необходимо:

- выставить НПО «Швея» счет № 1 за **жакет женский м. С** в количестве 30 шт.

- заполнить выписку, подтверждающую поступление денег на счет получателя.

Задача № 2.

ООО «Легион» на основании договора производит предоплату ТОО «Шерстун» за предстоящую поставку **пряжи шерстяной Ш36/1** на сумму 24 000 руб., включая НДС. Для этого выписано платежное поручение № 1 и отправлено в банк. Банком переведены денежные средства на счет получателя, что подтверждается выпиской с банковского счета ООО «Легион».

Необходимо:

- 1. Заполнить платежное поручение.
- 2. Подтвердить оплату выпиской.
- 3. В журнале операцийпроверить сформированные программой проводки.
- 4. Сформировать карточку счета 51 и проанализировать ситуацию.

### **Задание № 6. Уставный капитал.**

Задача № 1.

Согласно Уставу учредителями ООО «Легион» являются физические и юридические лица. Данные о распределении их доли (вкладах) в уставном капитале приведены в таблице:

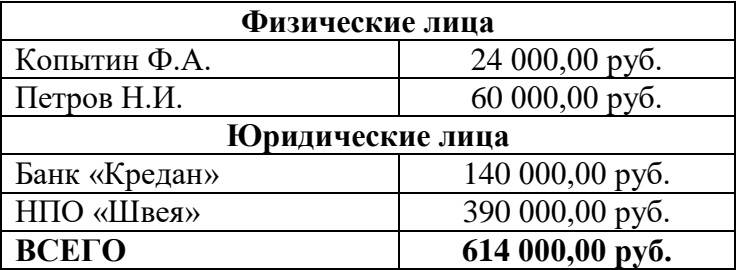

Залача № 2.

Согласно учредительному договору, каждый участник должен внести на счет организации не менее 1/3 своей доли в уставном капитале в виде денежного взноса на расчетный счет предприятия.

На расчетный счет учредителями были внесены следующие суммы:

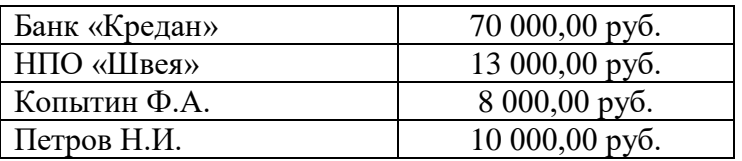

#### **Задания к задаче № 1 и № 2.**

1. Внести в журнал операций проводки по начислению средств в уставной фонд (Дт75.1 К<sup>т</sup> 80) согласно данных таблицы задачи № 1.

2. Оформить выписку, отражающую фактическое поступление средств от учредителей, используя данные таблицы задачи № 2.

3. В журнале операций проверить сформированные программой проводки.

4. Проанализировать информацию, используя карточку счета 75. Определить оставшуюся задолженность каждого учредителя перед организацией по вкладам в уставной фонд после первого денежного взноса. Кто из них имеет максимальную задолженность?

### **Задание № 7. Кассовые операции и формирование кассовых документов.**

Задача № 1.

1. ООО «Легион» снята со счета в банке на хозяйственные нужды сумма 320 000 руб. Оприходовать денежные средства при помощи приходного кассового ордера.

2. В этот же день из кассы выдано по отчет сотрудникам организации следующие суммы:

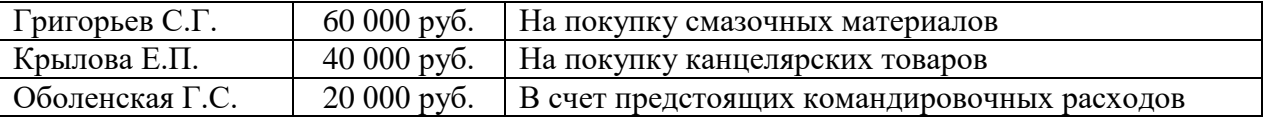

Выдачу денег оформить при помощи расходного кассового ордера.

Программой автоматически будут сформированы нужные проводки, которые необходимо проверить в журнале операций:

Дт50 Кт 51 - приход

 $\mu_{\rm T}$ 71 К<sub>т</sub> 50 - расход

Задача № 2.

В кассу учредителями в качестве взносов в УК внесены следующие суммы: Копытин Ф.А. – 8 000 руб.

Петров Н.И. – 1 000 руб.

Кассиру необходимо оприходовать и сдать полученную сумму на расчетный счет в банк.

#### **Задание № 8. Авансовый отчет.**

Задача № 1.

ООО «Легион» были оприходованы поступившие от подотчетных лиц материалы:

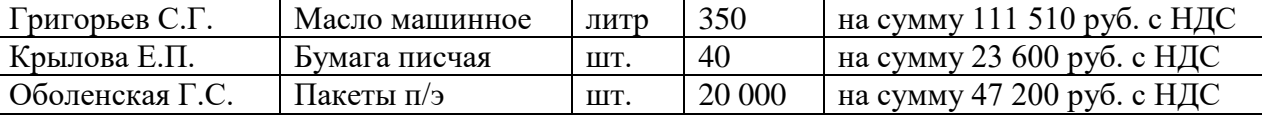

1. Внести в справочник **Материалы** в группу **Материалы прочие**:

- бумага писчая – по цене 500 руб./упаковка

2. Внести в справочник **Места хранения МТЦ** – склад материалов.

3. Оформить **авансовый отчет** по каждому сотруднику.

4. На основании авансового отчета оформить **счет-фактуру** (даже если организацияпоставщик ее не предоставила), для этого *Авансовый отчет* → *Действия* → *Ввести на основании* → *Счет-фактура полученный*,затем сделать записьв **книгу покупок**.

5. В журнале операций просмотреть сформированные счет-фактурой проводки.

Залача № 2.

1. Провести анализ счета 71 по каждому сотруднику и возместить перерасход по авансовым отчетам.

- 2. По результатам анализа неиспользованные подотчетные суммы вернуть в кассу.
- 3. Сформировать журнал-ордер по счету 50, сформировать кассовую книгу.
- 4. Сформировать журнал-ордер и ведомость по счету 51.

#### **Задание № 9. Учет товаров полученных и их реализация.**

Задача № 1.

ООО «Легион» получено от ООО «Фея» следующие товары (счет-фактура предъявлен позже):

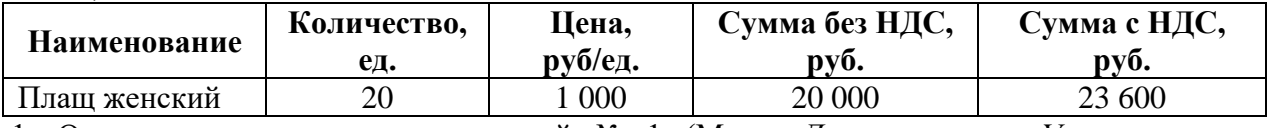

1. Оприходовать товар по накладной № 1 (Меню *Документы* → *Учет товаров, реализации* → *Поступление товаров*).

2. На основании накладной выписать **счет-фактуру полученный № 1**.

3. На основании счет-фактуры сделать запись в **книгу покупок**.

4. В журнале операций проверить сформированные документами проводки.

5. Произвести оплату ООО «Фея» за полученный товар согласно выставленного счетфактуры.

Залача № 2.

ООО «Легион» получено от ООО «Шерстун» по накладной № 2 (предъявлен счетфактура № 2)следующие товары:

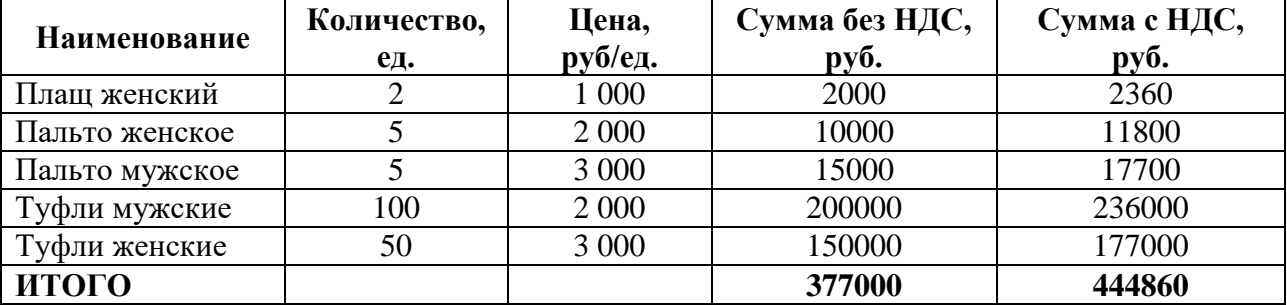

1. Произвести предоплату ООО «Шерстун» за предстоящую поставку товаров на сумму 450 000 руб.

2. Самостоятельно оформить поступление товаров.

Задача № 3.

ООО «Легион» получено от ООО «Перст» по накладной № 3 следующие товары:

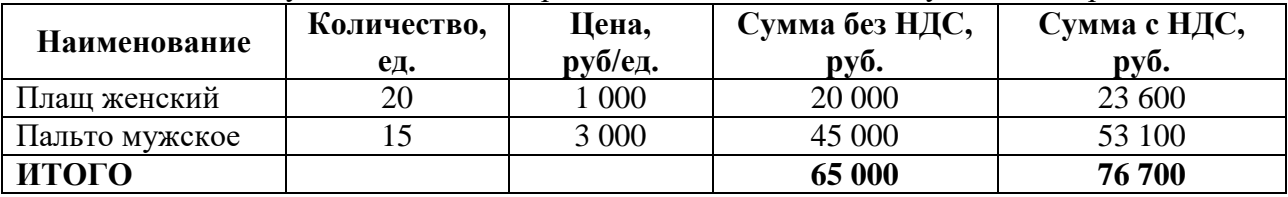

1. Произвести анализ дня, используя карточки счета банка, расчеты с поставщиками, оборотно-сальдовую ведомость.

2. Сформировать акт сверки расчетов по каждому поставщику (Меню *Отчеты* → *Специализированные* → *Акт сверки расчетов*) и вывести их на печать.

Задача № 1.

ООО «Легион» осуществляло отпуск материалов в производство:

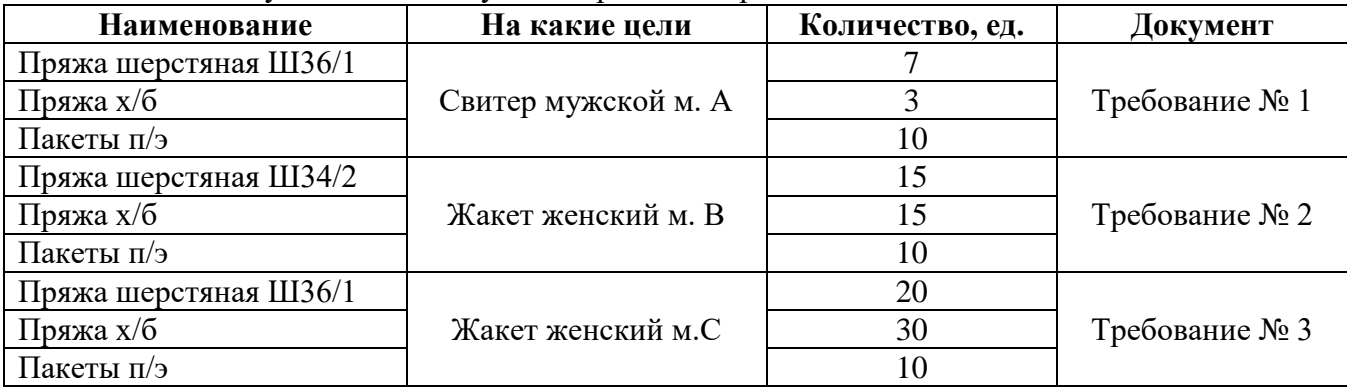

1. Просмотреть остатки материалов на складах на начало рабочего дня.

2. Используя документ **Требование-накладная** (Меню *Документы* → *Учет материалов*

→ *Перемещение материалов*), произвести отпуск материалов в производство.

3. Получить информацию о движении материалов в стоимостном и количественном выражении.

4. Как изменились остатки по каждому наименованию материалов на конец дня?

Задача № 2.

| Дата | <b>Наименование</b> | Количество,<br>ед. | Документ      |  |
|------|---------------------|--------------------|---------------|--|
|      | Свитер мужской м. А | 30                 |               |  |
|      | Жакет женский м. В  | 16                 | Накладная № 1 |  |
|      | Жакет женский м. С  | 20                 |               |  |
|      | Свитер мужской м. А | 66                 |               |  |
|      | Жакет женский м. В  | 12                 | Накладная № 2 |  |
|      | Жакет женский м. С  | 27                 |               |  |

На склад готовой продукции были переданы из производства изделия:

1. Проверить наличие готовой продукции (по каждому наименованию) на складах.

2. Отразить операции по передачи готовой продукции в журнале операций (Меню

*Документы* → *Учет материалов* → *Передача готовой продукции на склад*).

3. Просмотреть в журнале операций сформированные документами проводки.

4. Проверить поступление готовой продукции на склад.

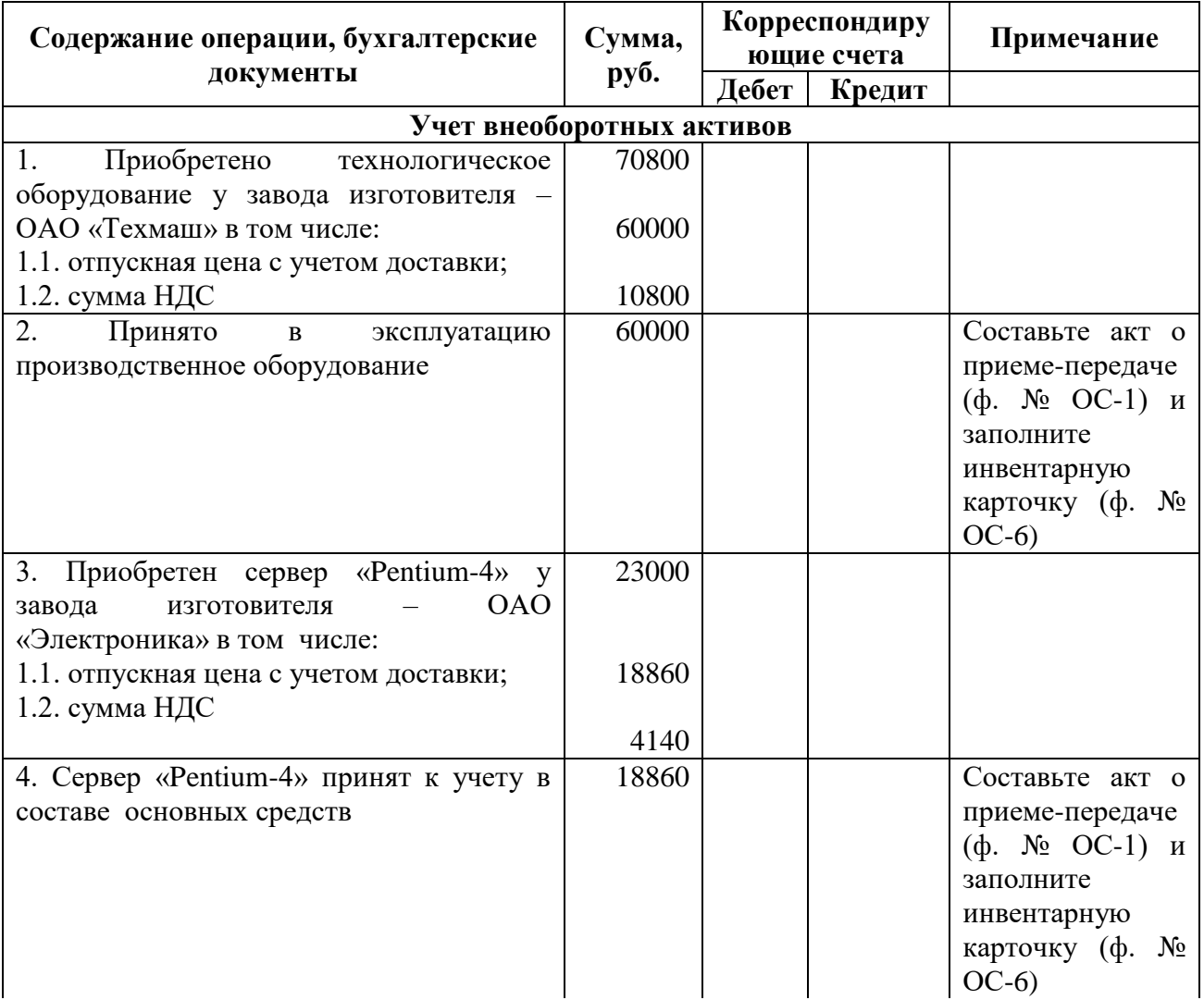

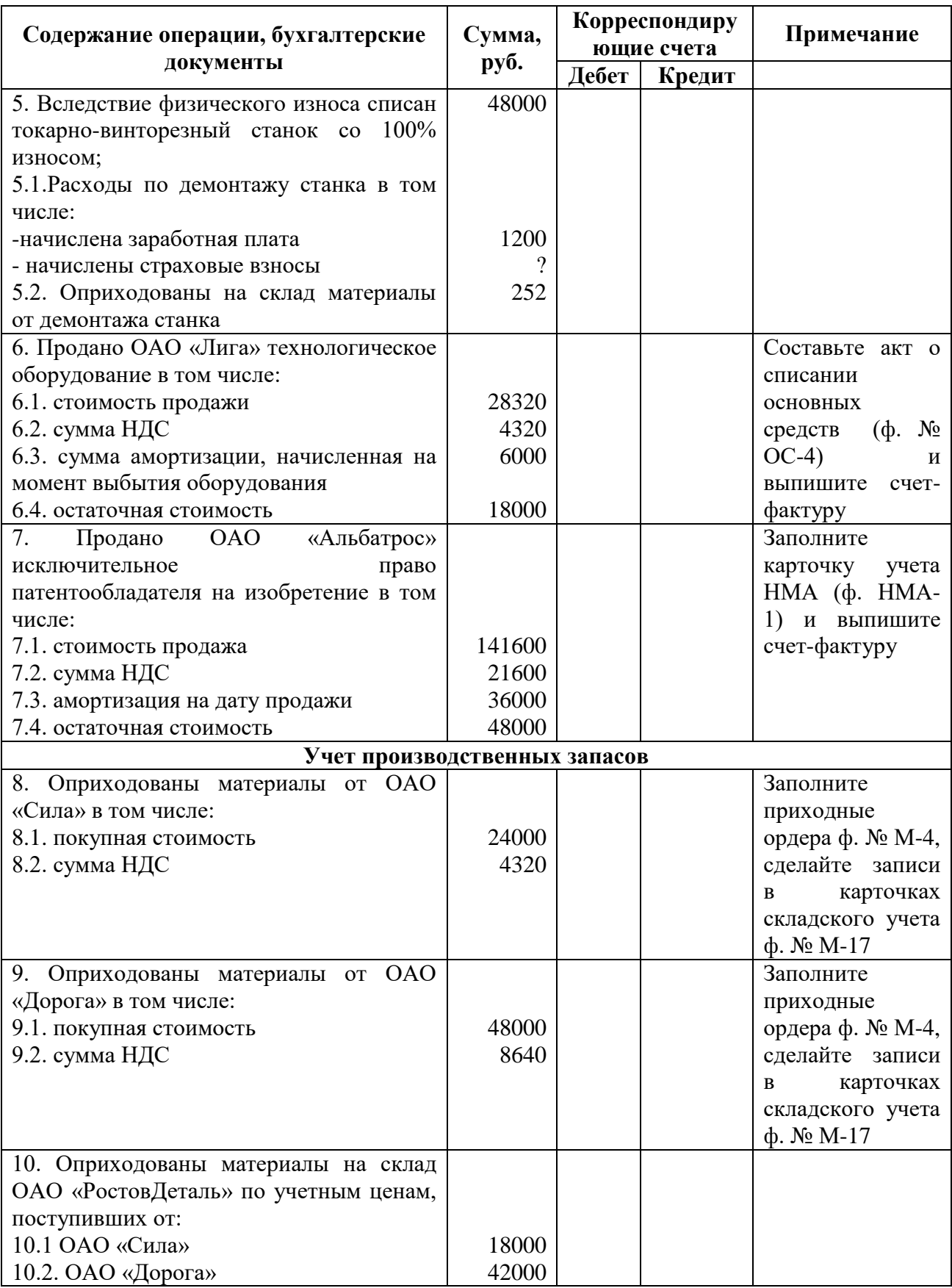

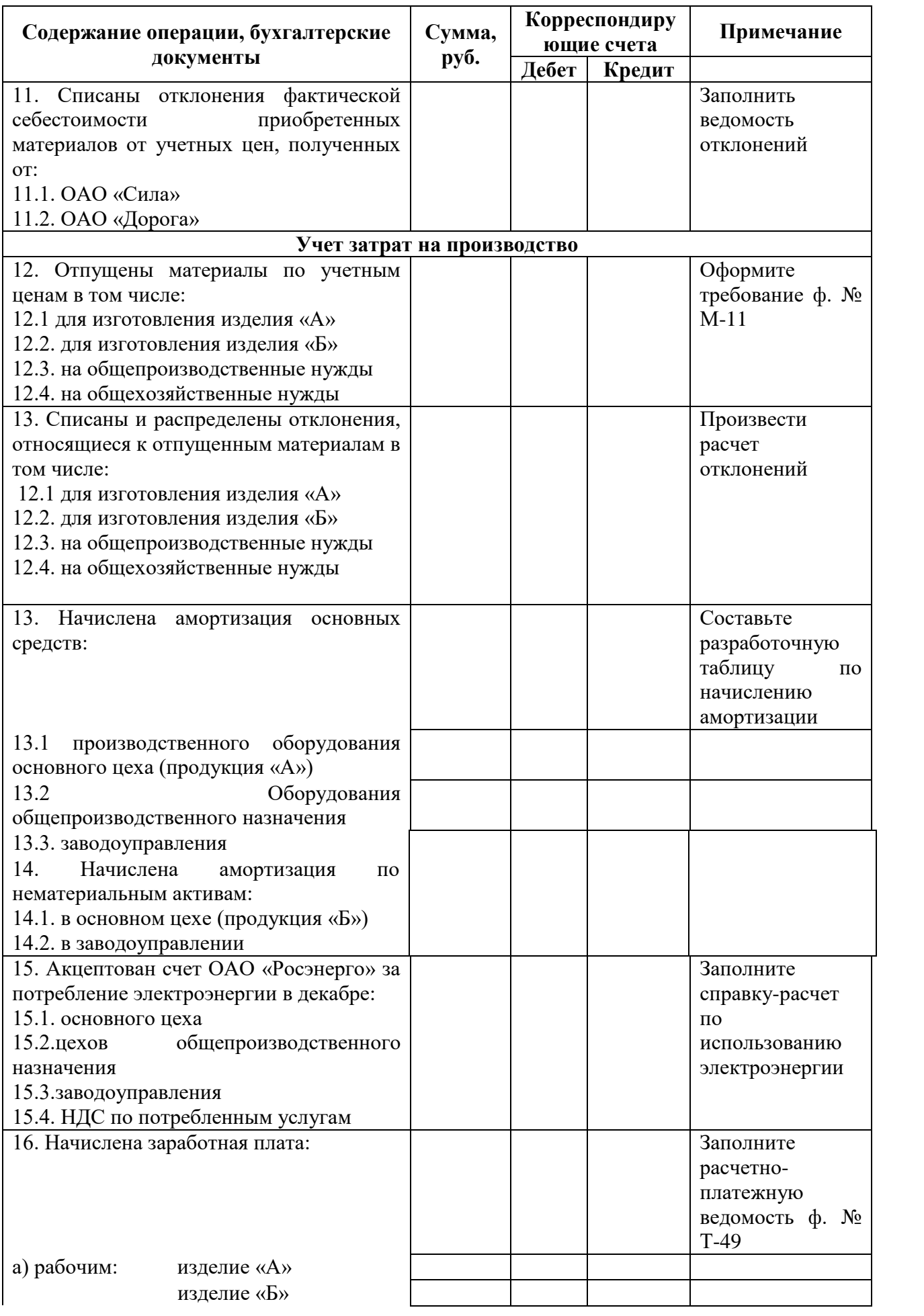

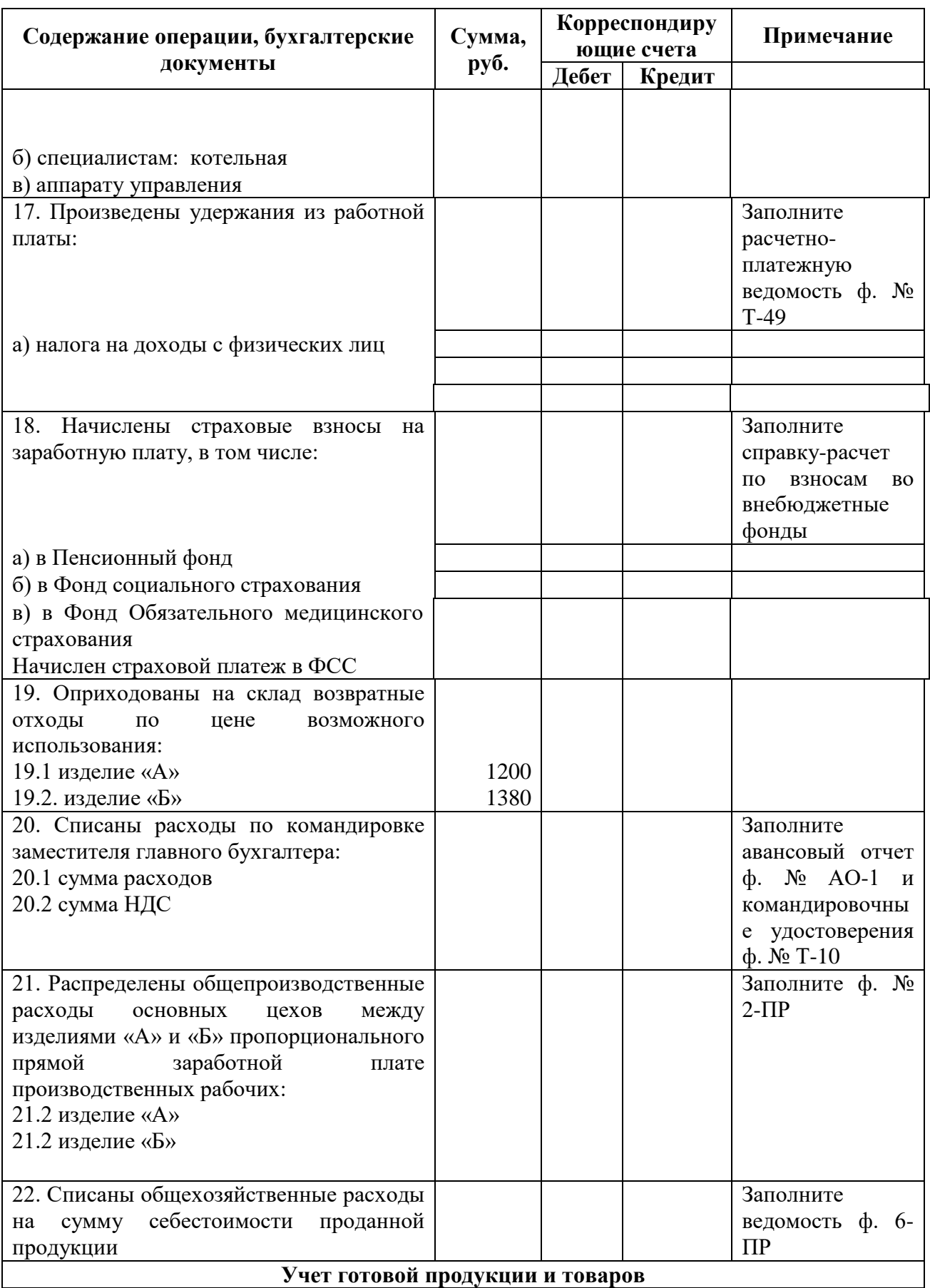

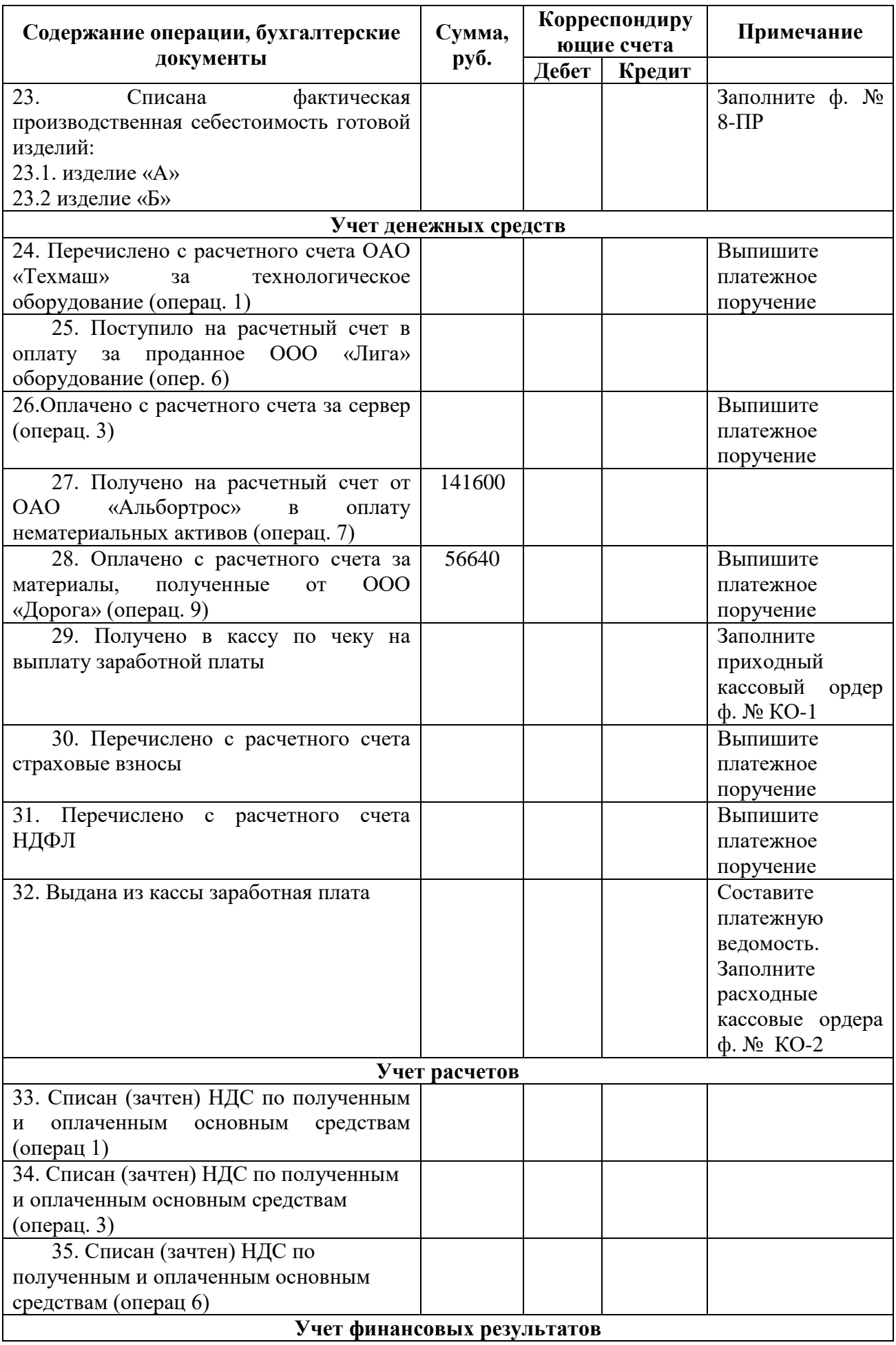

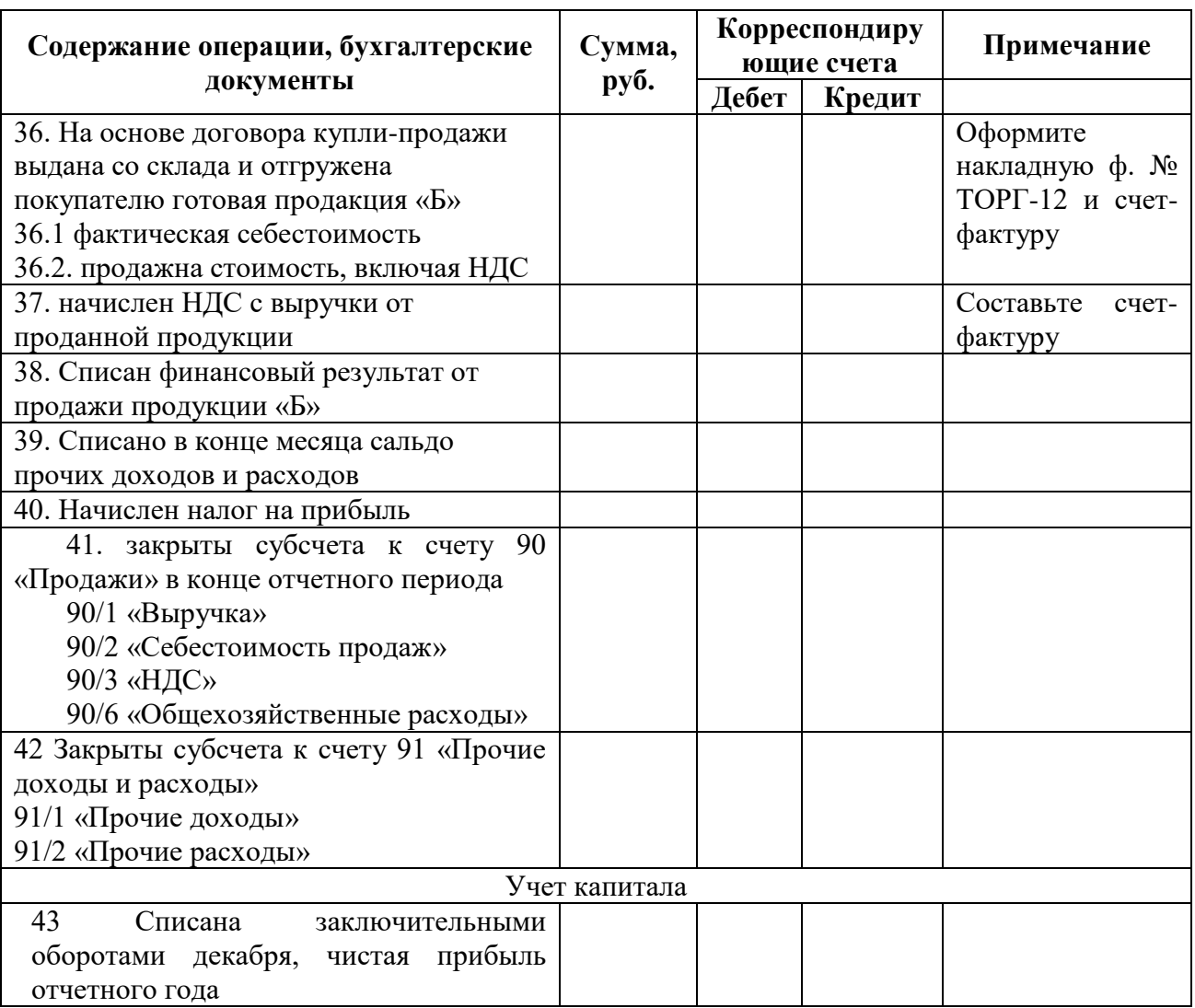

#### **Задания для подготовки к зачету**

**ПК-8** – способностью использовать для решения аналитических и исследовательских задач современные технические средства и информационные технологии

#### **Знать**

*- основные принципы бухгалтерского учета с использованием ЭВМ;*

## **Вопросы для оценивания результатов обучения в виде знаний**

- 1. [Общие константы системы. Сведения об организации.](http://www.assessor.ru/follow.php?url=http://tortuga.angarsk.su/fb2/boykoy01/1S_Predpriyatie_8.0.fb2_2.html)
- [2. Работа со справочниками](http://www.assessor.ru/follow.php?url=http://tortuga.angarsk.su/fb2/boykoy01/1S_Predpriyatie_8.0.fb2_3.html) в программе 1 С Предприятие.

### **Уметь**

*- оформлять первичные документы в программах автоматизации учета;* 

*- заполнять регистры бухгалтерского учета, используя журнально - ордерную форму учета, или составить журнал хозяйственных операций на ПЭВМ;*

### **Задания для оценивания результатов обучения в виде умений** 1. Задание 3

1. Поменяйте рабочую дату на 31.12.\_\_г.

- 2. Введите начальный остаток по счету 80 в размере 50000 руб.
- 3. Поменяйте рабочую дату на 01.01.\_\_г.

### **Навык / Опыт деятельности**

*- методикой работы с автоматизированными системами бухгалтерского учета; методикой работы с автоматизированными системами аудита;*

*- использовать систему знаний о принципах бухгалтерского финансового учета для разработки и обоснования учетной политики предприятия;*

#### **Задания для оценивания результатов обучения в виде навыка / опыта деятельности**

- 1. Отразите бухгалтерской записью поступление материалов (пакеты) количество 50 л.
- 2. Сформируйте документ по предыдущей операции.
- 3. Удалите документ и операцию.
- 4. Составьте платежное поручение на перечисление 1000 руб. фирме «Эмазюм».
- 5. Составьте проводку по этому документу.
- 6. Удалите документ и проводку.
- 7. Добавьте в список сотрудников нового человека на должность зав.складом.
- 8. Оформите на этого сотрудника приказ о приеме на работу.
- 9. Удалите сотрудника и документ.
- 10. В плане счетов добавьте счет 18 «Расчеты по неоплаченному НДС». Удалите этот счет.

**ПК-15** – способностью формировать бухгалтерские проводки по учету источников и итогам инвентаризации и финансовых обязательств организации

#### **Знать**

*- систему сбора, обработки, подготовки информации финансового характера; системы сбора, обработки, подготовки информации финансового характера;*

### **Вопросы для оценивания результатов обучения в виде знаний**

- [1.Операции по учету ТМЦ](http://www.assessor.ru/follow.php?url=http://tortuga.angarsk.su/fb2/boykoy01/1S_Predpriyatie_8.0.fb2_9.html) в программе 1 С Предприятие
- [2.Операции по учету основных средств](http://www.assessor.ru/follow.php?url=http://tortuga.angarsk.su/fb2/boykoy01/1S_Predpriyatie_8.0.fb2_8.html) в программе 1 С Предприятие

#### **Уметь**

*- оформлять бухгалтерские проводки с использованием программ автоматизации учета;* 

*- составлять бухгалтерский баланс в программах автоматизации учета;*

# **Задания для оценивания результатов обучения в виде умений**

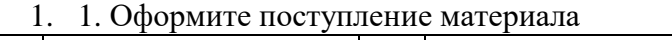

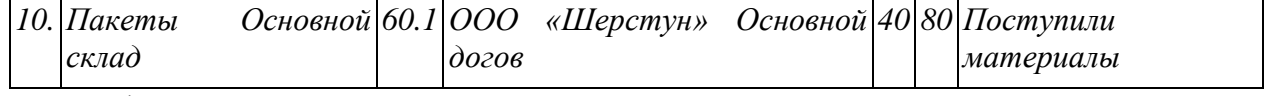

#### 2. Оформите передачу в производство материала

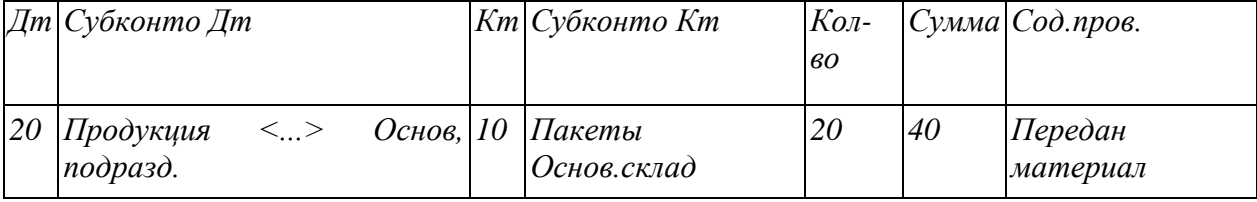

3. Отразите бухгалтерским документом операцию по поступлению денежных средств от учредителей в сумме 40000 руб.

4. Определите по отчетам сумму непогашенной учредителями задолженности.

- 5. Добавьте в список сотрудников нового человека на должность зав.складом.
- 6. Оформите на этого сотрудника приказ о приеме на работу.
- 7. Удалите сотрудника и документ.

#### **Навык / Опыт деятельности**

*- решать на примере конкретных ситуаций вопросы оценки, учетной регистраций и накопления информации финансового характера с целью последующего ее представления в бухгалтерских финансовых отчетах;*

#### **Задания для оценивания результатов обучения в виде навыка / опыта деятельности**

- 1. Поменяйте рабочую дату на 31.12. г.
- 2. Введите начальный остаток по счету 80 в размере 50000 руб.
- 3. Поменяйте рабочую дату на 01.01.\_\_\_г.
- 4. Отразите задолженность учредителей по взносам в уставный капитал на сумму 60000 руб.
- 5. Отразите бухгалтерской записью операцию по поступлению денежных средств от учредителей в сумме 40000 руб.
- 6. Определите по отчетам сумму непогашенной учредителями задолженности.
- 7. Оформите приобретение автобуса на сумму 10000 руб.
- 8. введите в эксплуатацию автобус.
- 9. Отразите начисление заработной платы любому сотруднику на сумму 1000 руб.
- 10. В списке констант измените основной вариант расчета налога на «НДС в сумме 18%».
- 11. Измените количество детей у главного бухгалтера на 4.
- 12. Отмените изменения, вернитесь к исходным данным.

**ПК-16** – способностью оформлять платежные документы и формировать бухгалтерские проводки по начислению и перечислению налогов и сборов в бюджеты различных уровней, страховых взносов - во внебюджетные фонды

#### **Знать**

*- проблемы решаемые бухгалтерами финансового учета в процессе формирования информации для характеристики состояния и изменений основного и оборотного капитала, собственных и заемных источников финансирования активов предприятия, доходов, расходов, порядок формирования финансового результата движения финансовых потоков за отчетный год, а также взаимосвязь бухгалтерского учета с налоговым учетом.*

#### **Вопросы для оценивания результатов обучения в виде знаний**

[1.Операции по счетам в банкев](http://www.assessor.ru/follow.php?url=http://tortuga.angarsk.su/fb2/boykoy01/1S_Predpriyatie_8.0.fb2_7.html) программе 1 С Предприятие

[2.Регламентированная отчетность](http://www.assessor.ru/follow.php?url=http://tortuga.angarsk.su/fb2/boykoy01/1S_Predpriyatie_8.0.fb2_14.html) в программе 1 С Предприятие

#### **Уметь**

*- вести бухгалтерский учет на малых предприятиях с использованием программ автоматизации учета;* 

*- оценивать затраты производства с использованием программах автоматизации учета; составлять ведомость сводного учета в программах автоматизации учета.*

#### **Задания для оценивания результатов обучения в виде умений**

- 1. Отразите начисление заработной платы любому сотруднику на сумму 1000 руб.
- 2. Выдайте эту заработную плату (документ).
- 3. Измените количество детей у главного бухгалтера на 4.
- 4. Отразите бухгалтерской записью поступление материалов (пакеты) количество 50 шт.
- 5. Сформируйте документ по предыдущей операции.
- 6. Удалите документ и операцию.
- 7. Составьте платежное поручение на перечисление 1000 руб. фирме «Шерстун».
- 8. Составьте проводку по этому документу.
- 9. Удалите документ и проводку.

## **Навык / Опыт деятельности**

*- применять план счетов бухгалтерского учета и его модификаций в виде рабочих планов счетов отдельных организаций политики*

## **Задания для оценивания результатов обучения в виде навыка / опыта деятельности**

- 1. 1. Ввести проводку, отражающую поступление денежных средств от учредителя Копытина в размере 1000 руб.
- 2. Удалить эту проводку.
- 3. Поменяйте рабочую дату на 01.04.\_\_г. и обратно.
- 4. Добавить в плане счетов субсчет 1 к счету 70. Назвать его «Зарплата директора»
- 5. В константах показать информацию о главном бухгалтере. Если таковой не имеется заполнить самостоятельно.
- 6. Показать, где осуществляется управление бухгалтерскими итогами.
- 7. Сформируйте авансовый отчет: выдано 1000 руб., командировочные расходы 850 руб.
- 8. Оформите документом возврат неиспользованных подотчетных сумм.
- 9. Удалить все сделанное выше.

### **Оценочные средства закрытого и открытого типа для целей текущего контроля и промежуточной аттестации**

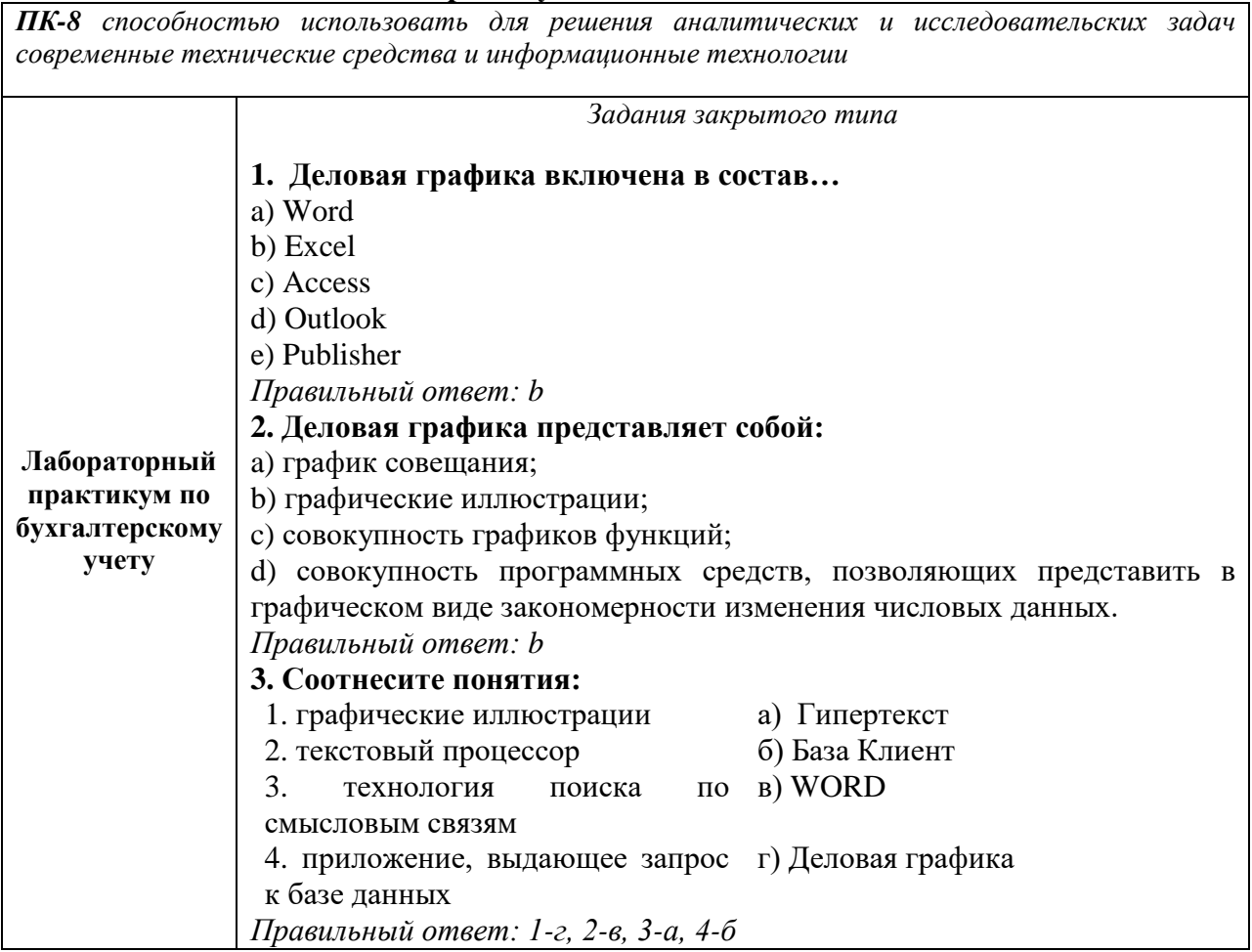

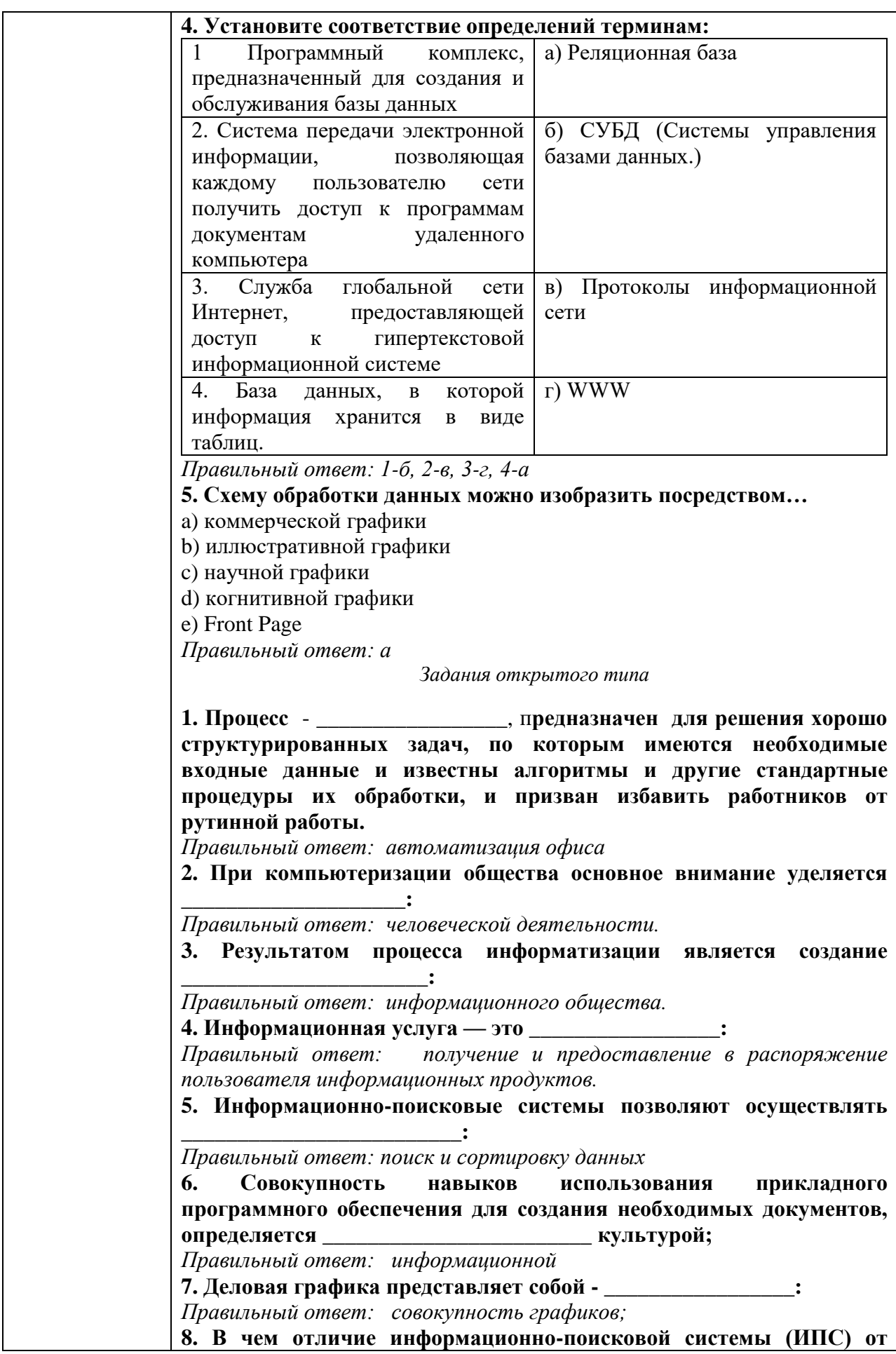

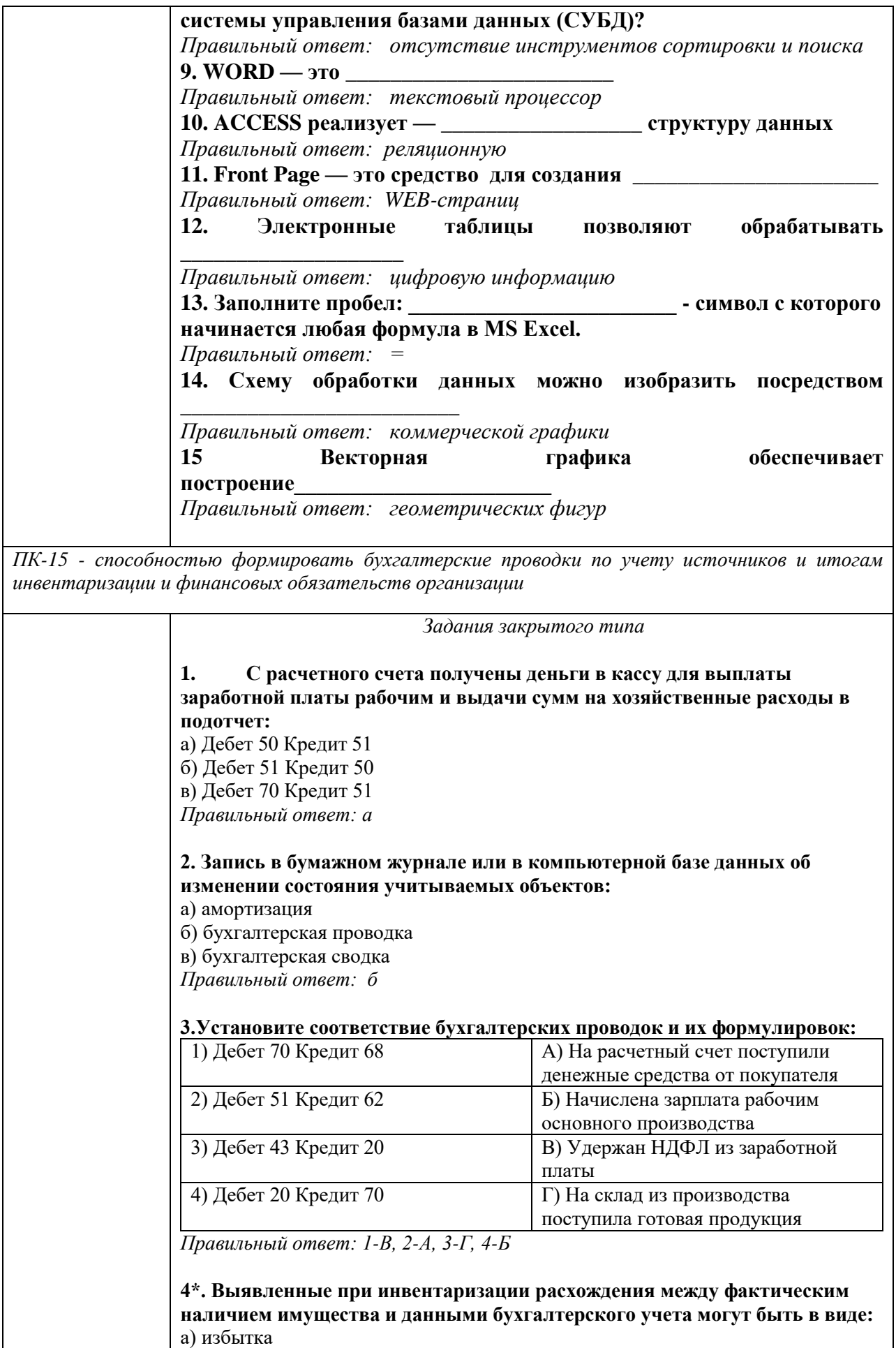

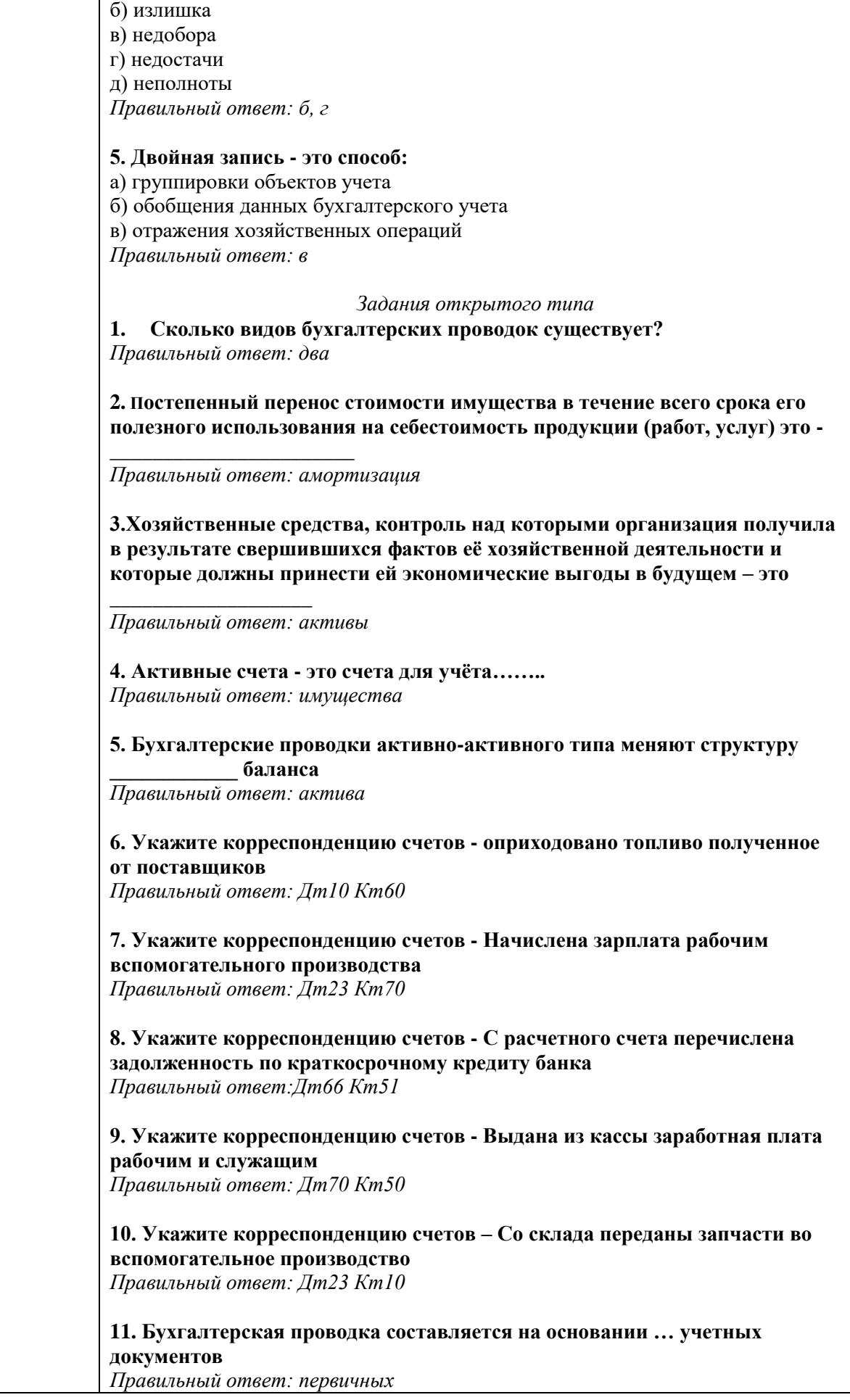

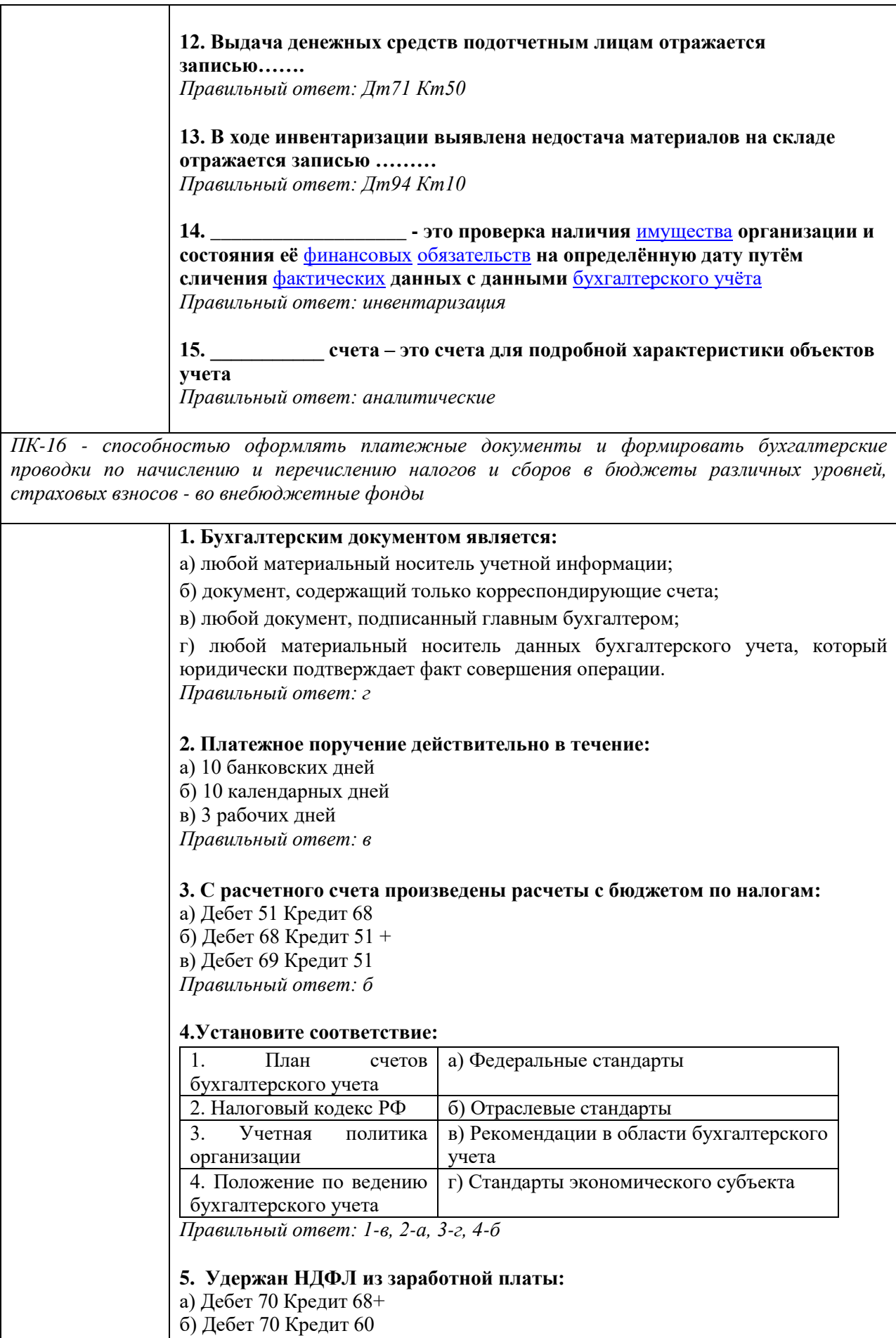

в) Дебет 68 Кредит 70

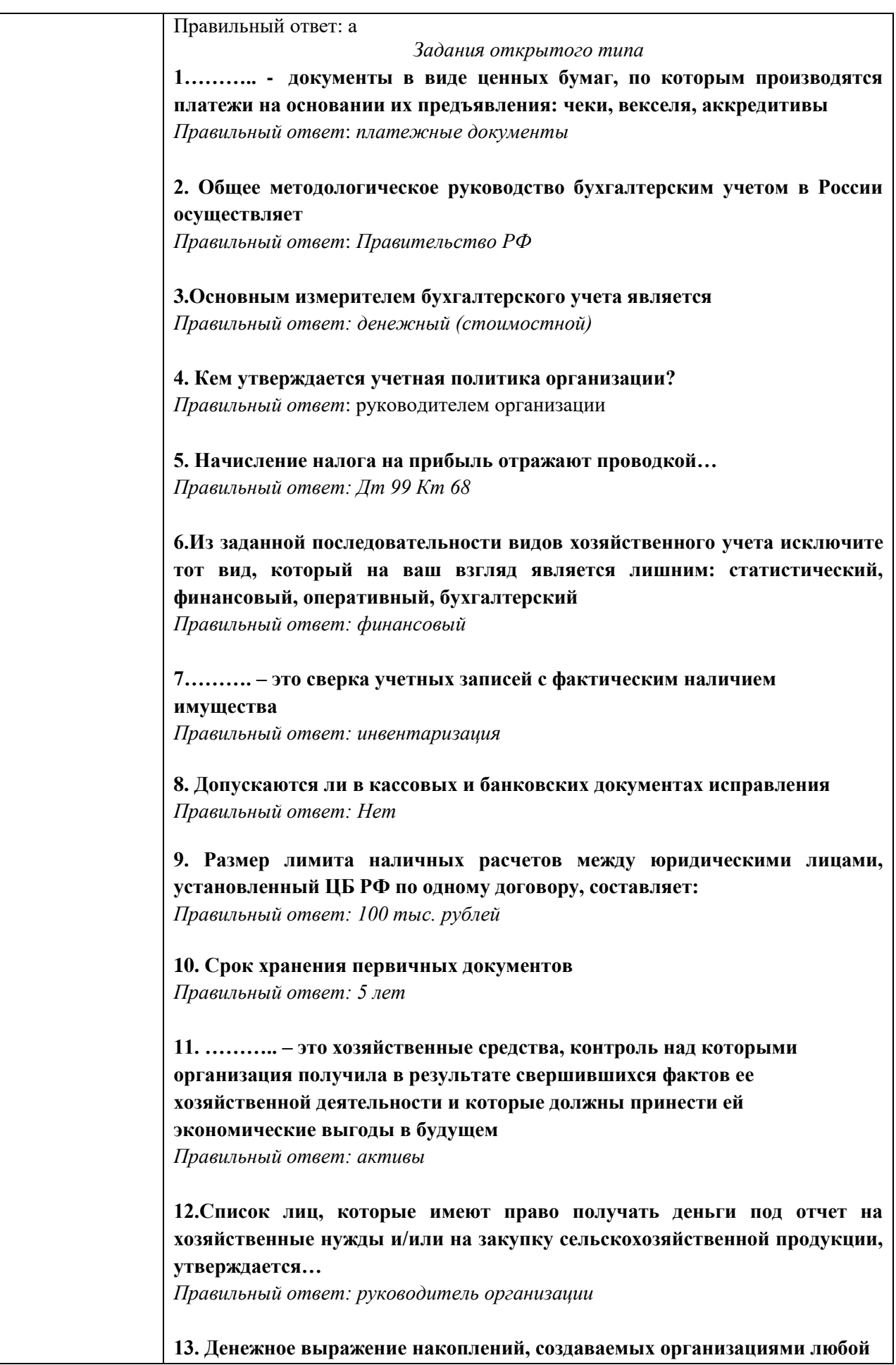

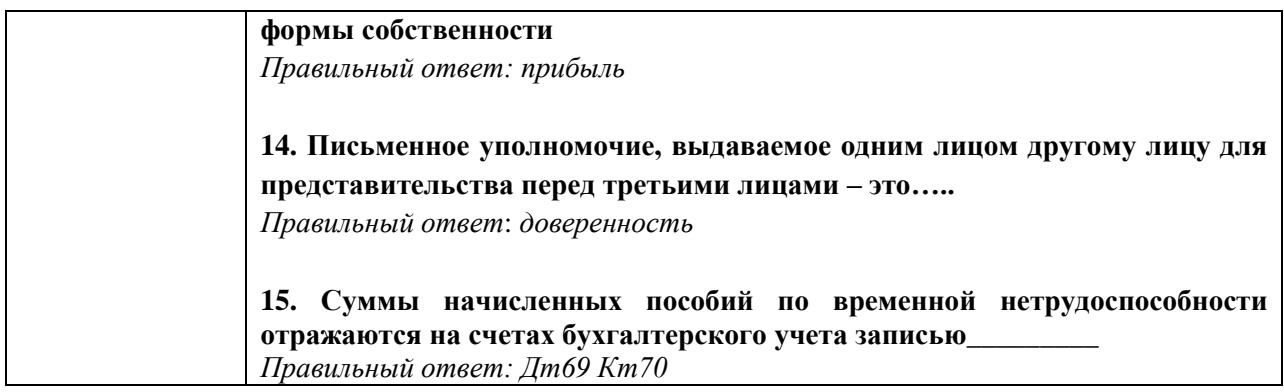

### **5.4 Методические материалы, определяющие процедуры оценивания знаний, умений, навыков и (или) опыта деятельности, характеризующих этапы формирования компетенций**

Оценка знаний, умений, навыка и (или) опыта деятельности, характеризующих этапы формирования компетенций по дисциплине «Лабораторный практикум по бухгалтерскому учету» проводится в форме текущего контроля и промежуточной аттестации.

Текущий контроль проводится в течение семестра с целью определения уровня усвоения обучающимися знаний, формирования умений и навыков, своевременного выявления преподавателем недостатков в подготовке обучающихся и принятия необходимых мер по ее корректировке, а так же для совершенствования методики обучения, организации учебной работы и оказания обучающимся индивидуальной помощи.

К текущему контролю относятся проверка знаний, умений, навыков и (или) опыта деятельности обучающихся:

- на занятиях (опрос, решение задач, деловая игра, круглый стол, тестирование (письменное или компьютерное), ответы (письменные или устные) на теоретические вопросы, решение практических задач и выполнение заданий на практическом занятии, выполнение и защита лабораторных работ, выполнение контрольных работ);

- по результатам выполнения индивидуальных заданий (реферат, презентация);

- по результатам проверки качества конспектов лекций, рабочих тетрадей и иных материалов;

- по результатам отчета обучающихся в ходе индивидуальной консультации преподавателя, проводимой в часы самостоятельной работы, по имеющимся задолженностям.

На первых занятиях преподаватель выдает студентам график контрольных мероприятий текущего контроля.

### **ГРАФИК контрольных мероприятий текущего контроля по дисциплине**

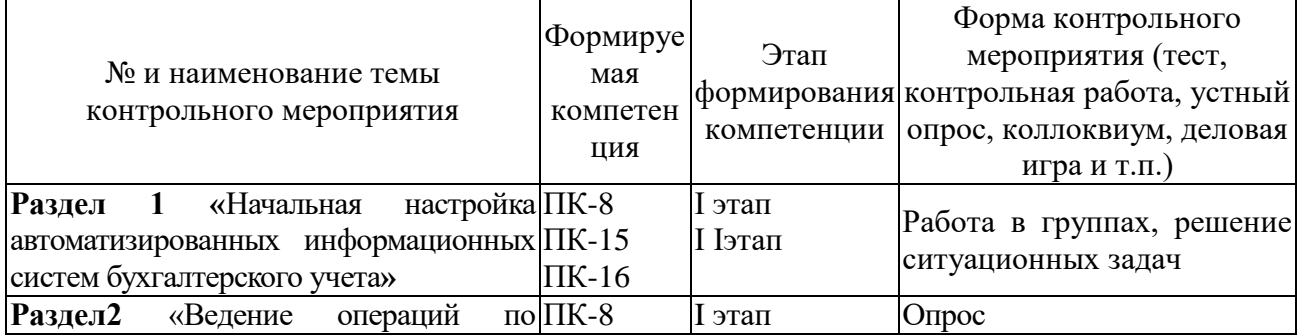

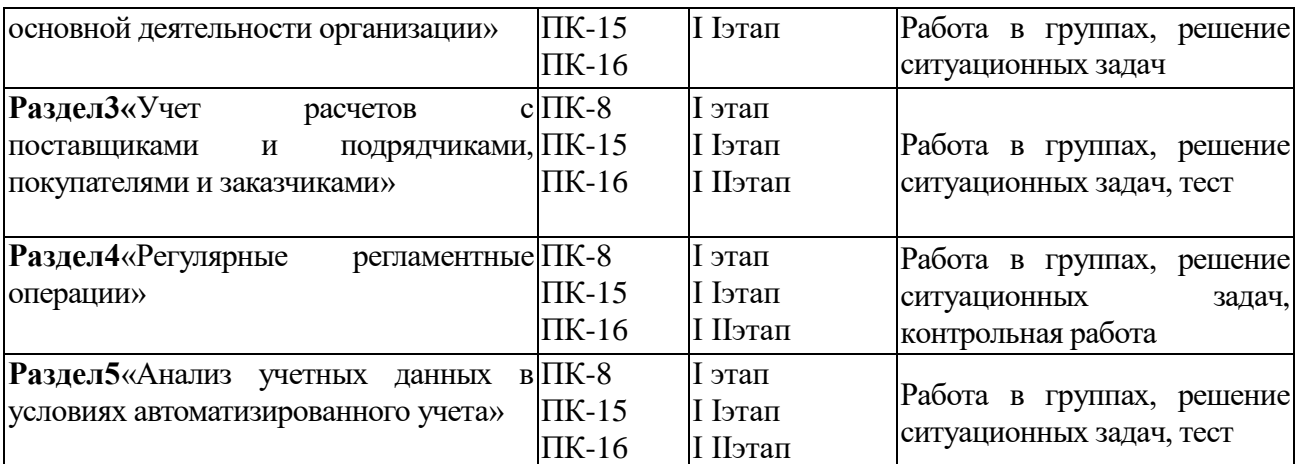

Промежуточная аттестация проводиться в устной форме.

Аттестационные испытания проводятся преподавателем, ведущим лекционные занятия по данной дисциплине, или преподавателями, ведущими практические и лабораторные занятия (кроме устного экзамена). Присутствие посторонних лиц в ходе проведения аттестационных испытаний без разрешения ректора или проректора не допускается (за исключением работников университета, выполняющих контролирующие функции в соответствии со своими должностными обязанностями). В случае отсутствия ведущего преподавателя аттестационные испытания проводятся преподавателем, назначенным письменным распоряжением по кафедре.

Инвалиды и лица с ограниченными возможностями здоровья, имеющие нарушения опорно-двигательного аппарата, могут допускаться на аттестационные испытания в сопровождении ассистентов-сопровождающих.

Во время аттестационных испытаний обучающиеся могут пользоваться рабочей программой дисциплины, а также с разрешения преподавателя справочной и нормативной литературой, калькуляторами.

Время подготовки ответа при сдаче зачета, зачета с оценкой/экзамена в устной форме должно составлять не менее 40 минут (по желанию обучающегося ответ может быть досрочным). Время ответа – не более 15 минут.

При подготовке к устному экзамену экзаменуемый, как правило, ведет записи в листе устного ответа, который затем (по окончании экзамена) сдается экзаменатору.

При проведении устного экзамена экзаменационный билет выбирает сам экзаменуемый в случайном порядке.

Экзаменатору предоставляется право задавать обучающимся дополнительные вопросы в рамках программы дисциплины текущего семестра, а также, помимо теоретических вопросов, давать задачи, которые изучались на практических занятиях.

Оценка результатов устного аттестационного испытания объявляется обучающимся в день его проведения. При проведении письменных аттестационных испытаний или компьютерного тестирования – в день их проведения или не позднее следующего рабочего дня после их проведения.

Результаты выполнения аттестационных испытаний, проводимых в письменной форме, форме итоговой контрольной работы или компьютерного тестирования, должны быть объявлены обучающимся и выставлены в зачётные книжки не позднее следующего рабочего дня после их проведения.

| Действие                | Сроки         | Методика    | Ответственный |                |
|-------------------------|---------------|-------------|---------------|----------------|
|                         | заочная форма |             |               |                |
| Выдача заданий к зачету | занятие       | На лекциях, | Ведущий       | преподаватель  |
|                         |               | по интернет | или           | преподаватели, |
|                         |               |             | ведущие       | практические   |

**Порядок подготовки и проведения промежуточной аттестации в форме зачета** 

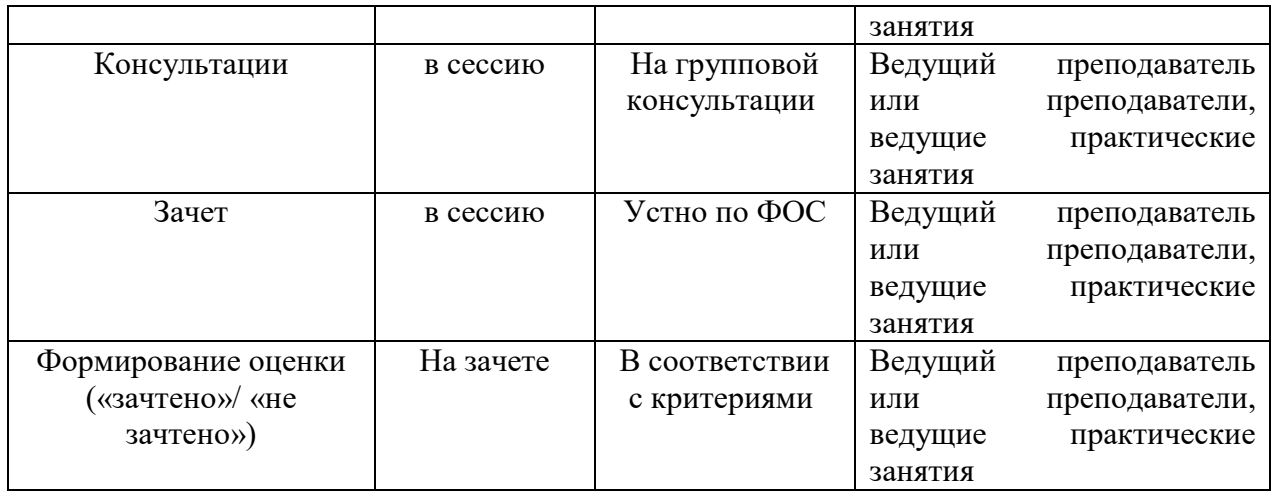

Обучающемуся, имеющему уважительную причину возникновения академической задолженности (болезнь, болезнь члена семьи и необходимость ухода за ним, чрезвычайные обстоятельства и ситуации, иная причина), подтвержденную документально, распоряжением деканата устанавливается индивидуальный график ликвидации задолженностей на срок, соответствующий представленным основаниям. Если задолженность ликвидирована в установленный срок на «хорошо» и «отлично», обучающемуся назначается академическая стипендия.

# **6. ПЕРЕЧЕНЬ ОСНОВНОЙ И ДОПОЛНИТЕЛЬНОЙ УЧЕБНОЙ ЛИТЕРАТУРЫ, НЕОБХОДИМОЙ ДЛЯ ОСВОЕНИЯ ДИСЦИПЛИНЫ**

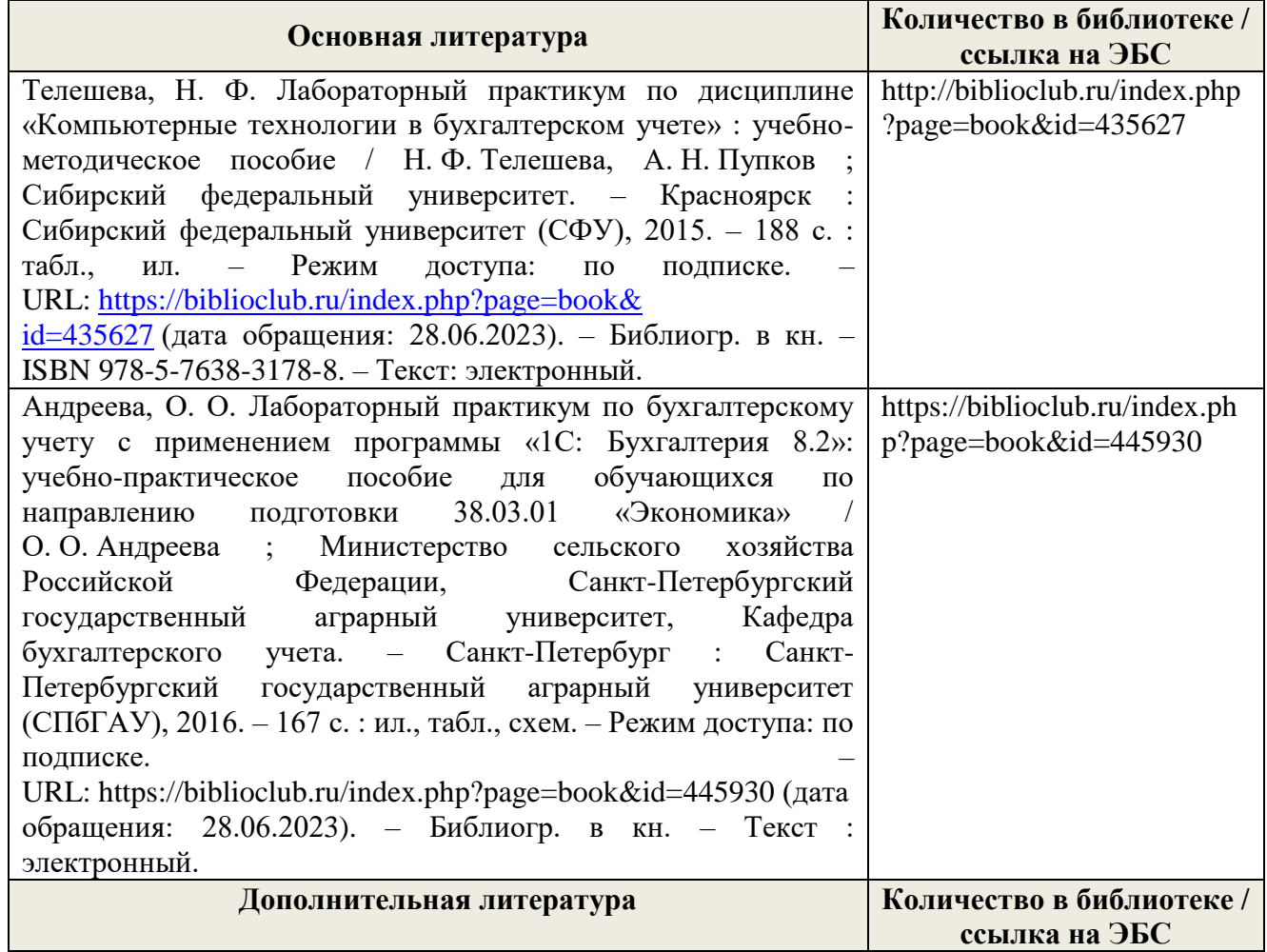

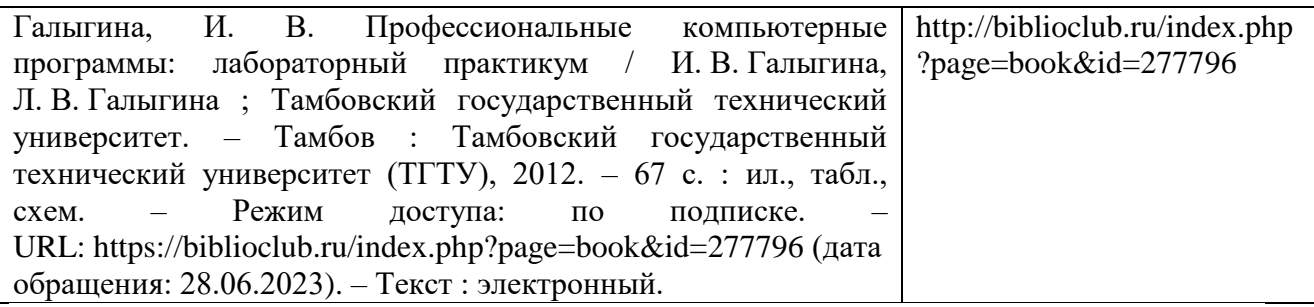

# **7. МЕТОДИЧЕСКИЕ УКАЗАНИЯ ДЛЯ ОБУЧАЮЩИХСЯ ПО ОСВОЕНИЮ ДИСЦИПЛИНЫ**

### *Методические рекомендации к практическим занятиям с практикоориентированными заданиями.*

При подготовке к практическим занятиям обучающимся необходимо изучить основную литературу, ознакомиться с дополнительной литературой, новыми публикациями в периодических изданиях: журналах, газетах и т.д. При этом учесть рекомендации преподавателя и требования учебной программы. В ходе подготовки к практическим занятиям необходимо освоить основные понятия и методики расчета показателей, ответить на контрольные опросы. В течение практического занятия студенту необходимо выполнить задания, выданные преподавателем, что зачитывается как текущая работа студента и оценивается по критериям, представленным в пунктах 6.4 РПД.

### *Методические рекомендации по подготовке доклада.*

При подготовке доклада рекомендуется сделать следующее. Составить планконспект своего выступления. Продумать примеры с целью обеспечения тесной связи изучаемой теории с практикой. Подготовить сопроводительную слайд-презентацию и/или демонстрационный раздаточный материал по выбранной теме. Рекомендуется провести дома репетицию выступления с целью отработки речевого аппарата и продолжительности выступления(регламент– 7-10 мин.).

#### *Выполнение индивидуальных типовых задач.*

В случае пропусков занятий, наличия индивидуального графика обучения и для закрепления практических навыков студентам могут быть выданы типовые индивидуальные задания которые должны быть сданы в установленный преподавателем срок.

#### *Рекомендации по работе с научной и учебной литературой*

Работа с учебной и научной литературой является главной формой самостоятельной работы и необходима при подготовке к устному опросу на практических занятиях, к контрольным работам, тестированию. Конспекты научной литературы при самостоятельной подготовке к занятиям должны быть выполнены также аккуратно, содержать ответы на каждый поставленный в теме вопрос, иметь ссылку на источник информации с обязательным указанием автора, названия и года издания используемой научной литературы. Конспект может быть опорным (содержать лишь основные ключевые позиции), но при этом позволяющим дать полный ответ по вопросу, может быть подробным. Объем конспекта определяется самим обучающимся.

В процессе работы с учебной и научной литературой обучающийся может:

- делать записи по ходу чтения в виде простого или развернутого плана (создавать перечень основных вопросов, рассмотренных в источнике);

- составлять тезисы (цитирование наиболее важных мест статьи или монографии, короткое изложение основных мыслей автора);

- готовить аннотации (краткое обобщение основных вопросов работы);

- создавать конспекты (развернутые тезисы, которые).

# **8. ПЕРЕЧЕНЬ ЛИЦЕНЗИОННОГО ПРОГРАММНОГО ОБЕСПЕЧЕНИЯ, ПРОФЕССИОНАЛЬНЫХ БАЗ ДАННЫХ И ИНФОРМАЦИОННЫХ СПРАВОЧНЫХ СИСТЕМ**

### **Перечень лицензионного программного обеспечения:**

- Windows 8.1 Pro
- Windows XP Home Edition Russian (OEM)
- OpenOffice Свободно распространяемое ПО
- Adobeacrobatreader Свободно распространяемое проприетарное программное обеспечение;
- Zoom Тариф Базовый Свободно распространяемое ПО
- Skype Свободно распространяемое проприетарное программное обеспечение;
- Unrealcommander Свободно распространяемое ПО
- GoogleChromeСвободно распространяемое ПО
- 7-zipСвободно распространяемое ПО
- YandexBrowser Свободно распространяемое ПО; Dr.Web
- Windows 8.1
- OfficeStandard 2013
- YandexBrowser Свободно распространяемое ПО
- Лаборатория ММИС «АС «Нагрузка»
- Лаборатория ММИС Деканат
- Лаборатория ММИС«Планы»
- Система контент –фильтрации SkyDNS (SkyDNS агент)
- Dr.Web

#### **Перечень профессиональных баз данных:**

- 1. Общероссийская сеть распространения правовой информации «Консультант Плюс» http://www.consultant.ru
- 2. СПС ГАРАНТ [http://www.garant.ru](http://www.garant.ru/)
- 3. Каталог российских СМИ [http://www.smi.ru](http://www.smi.ru/)
- 4. Экономический портал http:// economicus.ru
- 5. Сетевое издание «Центр раскрытия корпоративной информации». [http://www.e](http://www.e-disclosure.ru/)[disclosure.ru](http://www.e-disclosure.ru/)
- 6. Федеральный образовательный портал «Экономика. Социология. Менеджмент» [http://www.ecs](http://www.ecs/)
- 7. База данных «Бухгалтерский учет и отчетность» Минфина России https://www.minfin.ru/ru/perfomance/accounting/accounting/
- 8. База данных «Бухгалтерский учет и отчѐтность» информационно-аналитические материалы Центрального банка Российской Федерации https://www.cbr.ru/analytics/?PrtId=msfo\_23217\_41739

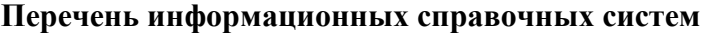

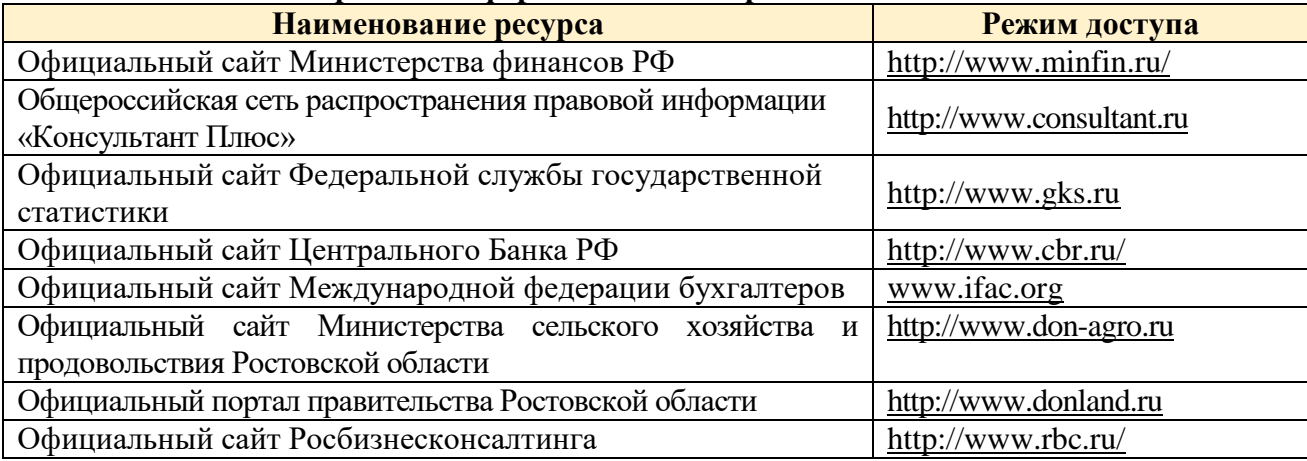

![](_page_45_Picture_227.jpeg)

# **9. МАТЕРИАЛЬНО-ТЕХНИЧЕСКАЯ БАЗА, НЕОБХОДИМАЯ ДЛЯ ОСУЩЕСТВЛЕНИЯ ОБРАЗОВАТЕЛЬНОГО ПРОЦЕССА ПО ДИСЦИПЛИНЕ**

**Учебная аудитории для проведения занятий семинарского типа** укомплектована специализированной (учебной) мебелью, техническими средствами обучения, служащими для представления учебной информации.

**Учебная аудитория для групповых и индивидуальных консультаций** укомплектована специализированной (учебной) мебелью, техническими средствами обучения, служащими для представления учебной информации.

**Учебная аудитория для текущего контроля и промежуточной аттестации** укомплектована специализированной (учебной) мебелью, техническими средствами обучения, служащими для представления учебной информации.

**Помещение для самостоятельной работы** – укомплектовано специализированной (учебной) мебелью, оснащено компьютерной техникой с возможностью подключения к сети "Интернет" и обеспечено доступом в электронную информационно-образовательную среду организации

**Помещение для хранения и профилактического обслуживания учебного оборудования** – укомплектовано специализированной мебелью для хранения оборудования и техническими средствами для его обслуживания

![](_page_45_Picture_228.jpeg)

![](_page_46_Picture_212.jpeg)